Документ подписан простой электронной подписью

MAHRCTERCIBECS

**ROKHONPAJISCKUS** 

**HORTH EVENTURING** 

Информация о владельце:<br>ФИО: Кабатов Сергей ВячеСтверсТВО СЕЛЬСКОГО ХОЗЯЙСТВА РОССИЙСКОЙ ФЕДЕРАЦИИ Должность: Директор Института Федоральное длождарственное бюджетное образовательное Дата подписания: 26.05.2023 09:26:21 учреждение высшего образования Уникальный прокрожно муральский государственный аграрный университет» 260956a74722e37c36df5f17e9b760bf9067163bb37f48258f297dafcc5809af

### ИНСТИТУТ ВЕТЕРИНАРНОЙ МЕДИЦИНЫ

УТВЕРЖДАЮ: **пректор/Иненк**ута ветеринарной медицины В.С. Кабатов апреля 2023 г.

**ME 推进日付日计** 

Piste ( 작은) : 호스

Кафедра Естественнонаучных дисциплин

Рабочая программа дисциплины

Б1.О.38 ВВЕДЕНИЕ В ИНФОРМАЦИОННЫЕ ТЕХНОЛОГИИ

Направление подготовки: 36.03.01 Ветеринарно-санитарная экспертиза

Направленность: Производственный ветеринарно-санитарный контроль

Уровень высшего образования - бакалавриат

Квалификация - бакалавр

Форма обучения: очная, заочная

Троицк 2023

Рабочая программа дисциплины Б1.О.38 Введение в информационные технологии составлена в соответствии с требованиями Федерального государственного образовательного стандарта высшего образования (ФГОС ВО), утвержденного Приказом Министерства образования и науки Российской Федерации 19.09.2017 г. № 939. Рабочая программа предназначена для подготовки бакалавра по направлению 36.03.01 Ветеринарно-санитарная экспертиза, направленность Производственный ветеринарно-санитарный контроль.

Настоящая рабочая программа дисциплины составлена в рамках основной профессиональной образовательной программы (ОПОП) и учитывает особенности обучения при инклюзивном образовании лиц с ограниченными возможностями здоровья (ОВЗ).

Составители: кандидат педагогических наук, доцент Н.Р. Шталева, старший преподаватель И.В. Береснева.

Рабочая программа дисциплины обсуждена  $Ha$ заседании кафедры Естественнонаучных дисциплин 21.04.2023 г. (протокол № 11)

Заведующий кафедрой Естественнонаучных дисциплин, доктор биологических наук, профессор

 $M$ l $\mu$ 

Рабочая программа дисциплины одобрена методической комиссией института ветеринарной медицины 26.04.2023 г. (протокол №4)

**БИБЛИОТЕКА** 

Председатель методической комиссии института ветеринарной медицины, доктор ветеринарных наук, доцент

Н.А. Журавель

Директор Научной библиотеки

И.В. Шатрова

# **Содержание**

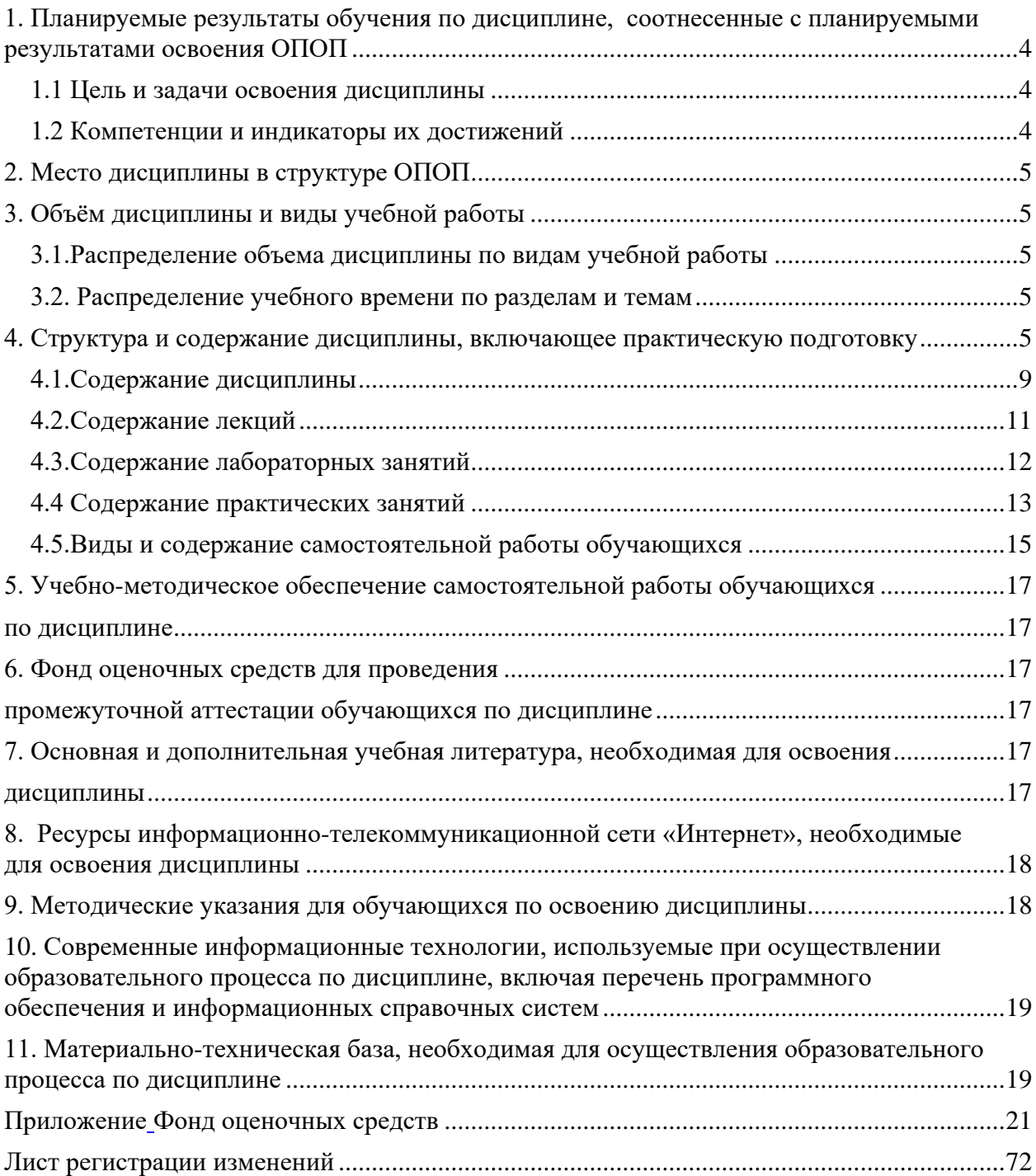

### **1. Планируемые результаты обучения по дисциплине, соотнесенные с планируемыми результатами освоения ОПОП 1.1 Цель и задачи освоения дисциплины**

<span id="page-3-1"></span><span id="page-3-0"></span>Бакалавр по направлению подготовки 36.03.01 Ветеринарно-санитарная экспертиза должен быть подготовлен к решению производственного, технологического и организационно-управленческого типа задач профессиональной деятельности.

**Цель дисциплины**: освоение теоретических основ информационных технологий и приобретение практических умений и навыков использования информационных технологий при решении задач профессиональной деятельности в соответствии с формируемыми компетенциями.

#### **Задачи дисциплины включают:**

- изучение информационных процессов и средств и методов их реализации (информационных технологий), инструментальных сред, программнотехнических платформ и программных средств информатики и принципов их работы;
- анализ задач профессиональной деятельности, выбор и использование подходящих IT-решений;
- приобретение навыков работы с лежащими в основе IT-решений данными, применения современных информационно-коммуникационных и интеллектуальных технологий, программно-технических платформ и программных средств, в том числе отечественного производства для решения задач профессиональной деятельности.

#### **1.2 Компетенции и индикаторы их достижений**

<span id="page-3-2"></span>ОПК-7. Способен понимать принципы работы современных информационных технологий и использовать их для решения задач профессиональной деятельности.

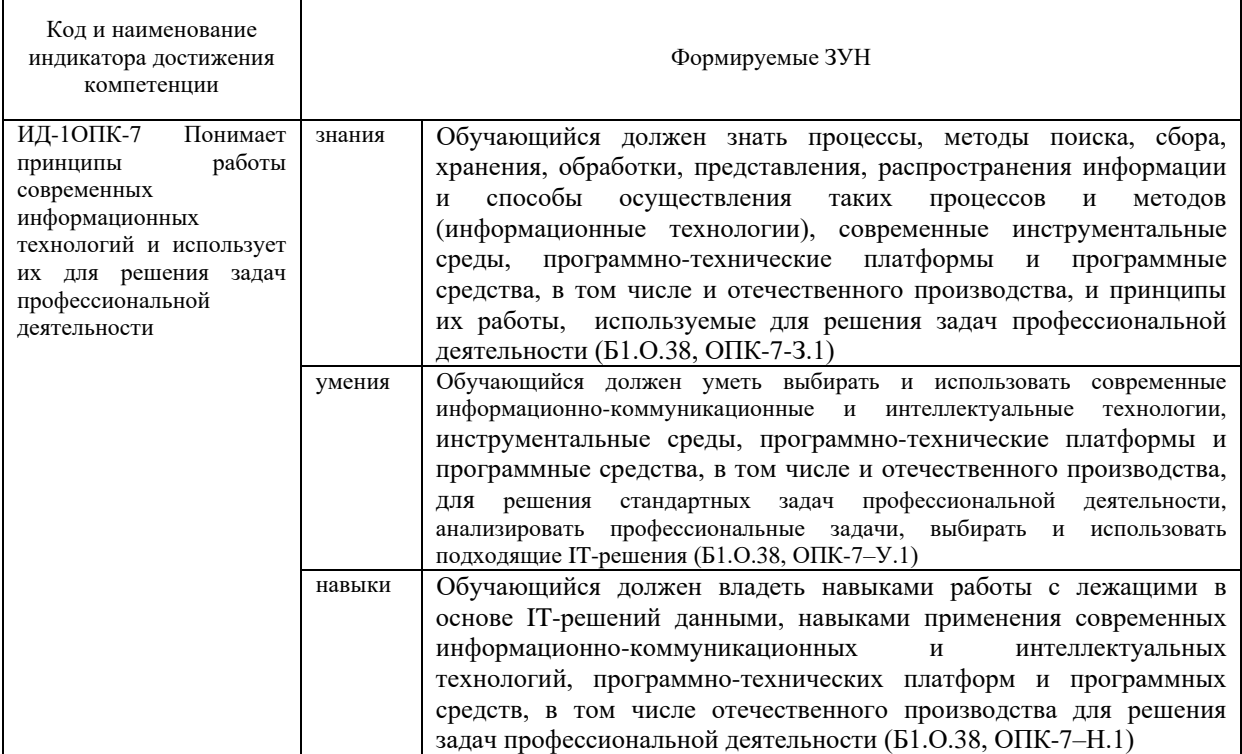

### **2. Место дисциплины в структуре ОПОП**

<span id="page-4-0"></span>Дисциплина «Введение в информационные технологии» относится к обязательной части основной профессиональной образовательной программы бакалавриата.

### **3. Объѐм дисциплины и виды учебной работы**

<span id="page-4-1"></span>Объем дисциплины составляет 6 зачетных единиц (ЗЕТ), 216 академических часов (далее часов). Дисциплина изучается:

-очная форма обучения в 3 и 4 семестре;

-заочная форма обучения в 3 и 4 семестре.

### **3.1.Распределение объема дисциплины по видам учебной работы**

<span id="page-4-2"></span>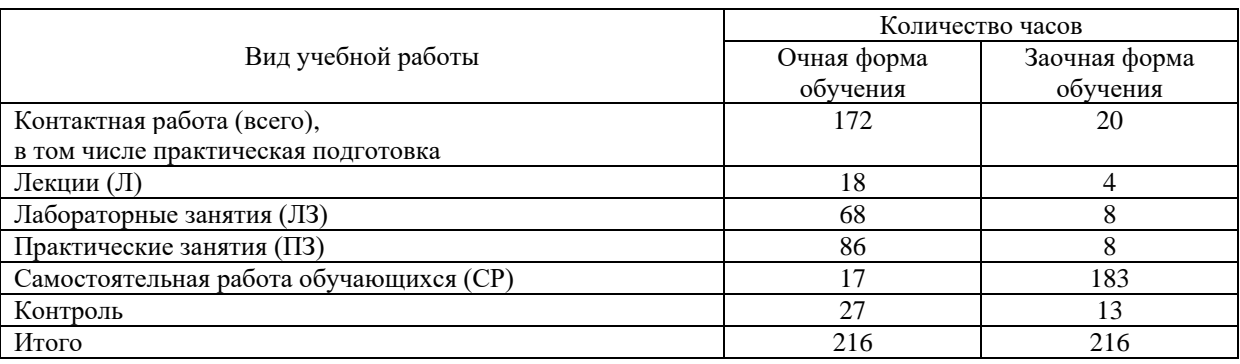

### **3.2. Распределение учебного времени по разделам и темам**

<span id="page-4-4"></span><span id="page-4-3"></span>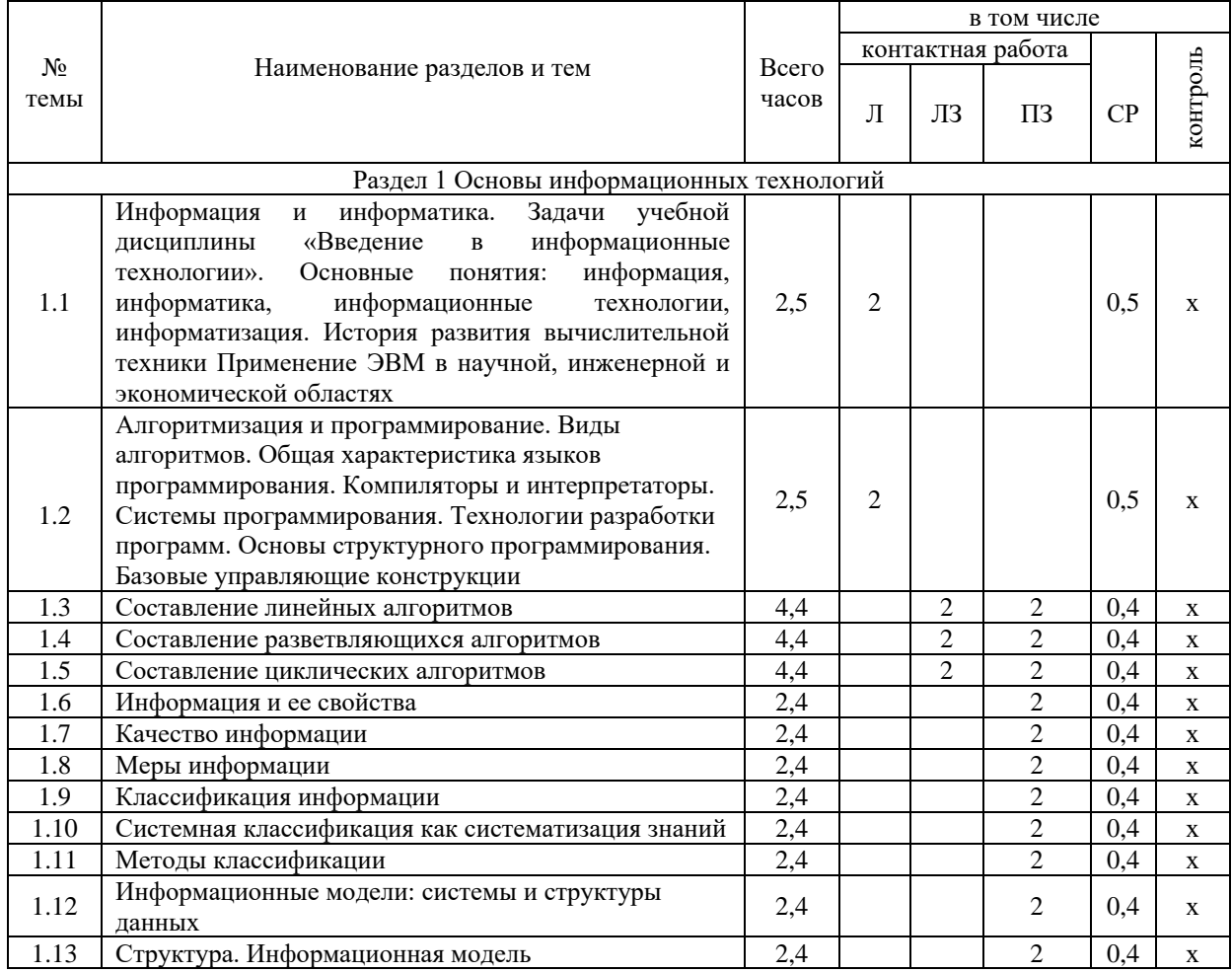

#### **Очная форма обучения**

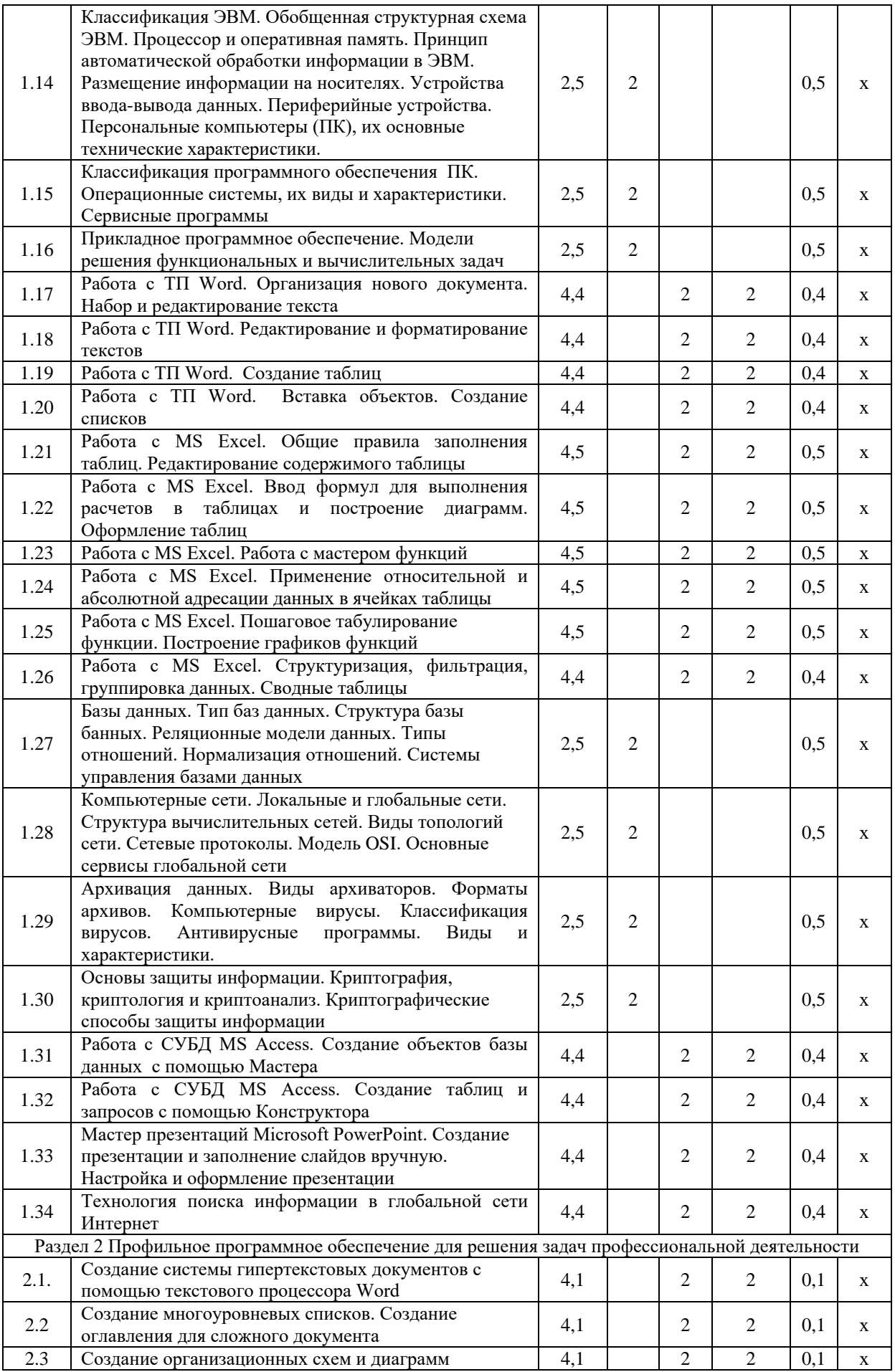

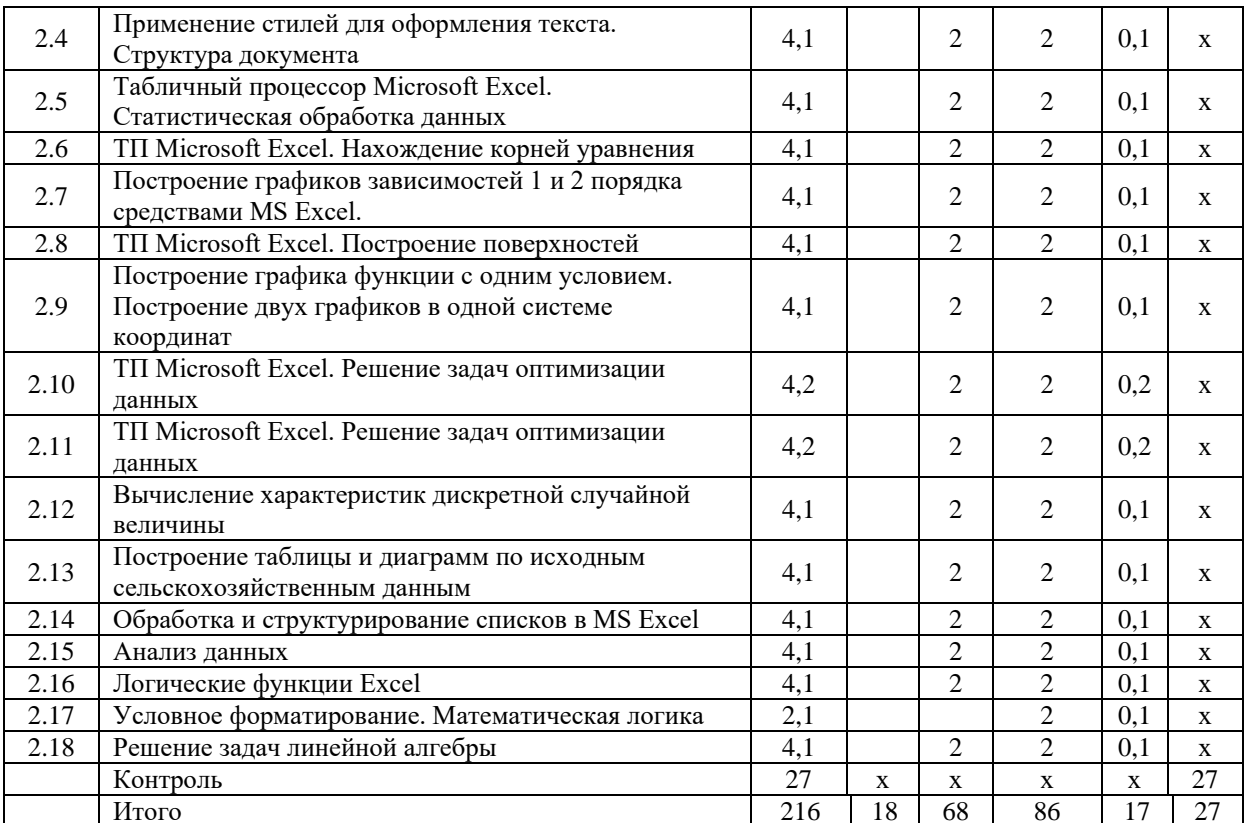

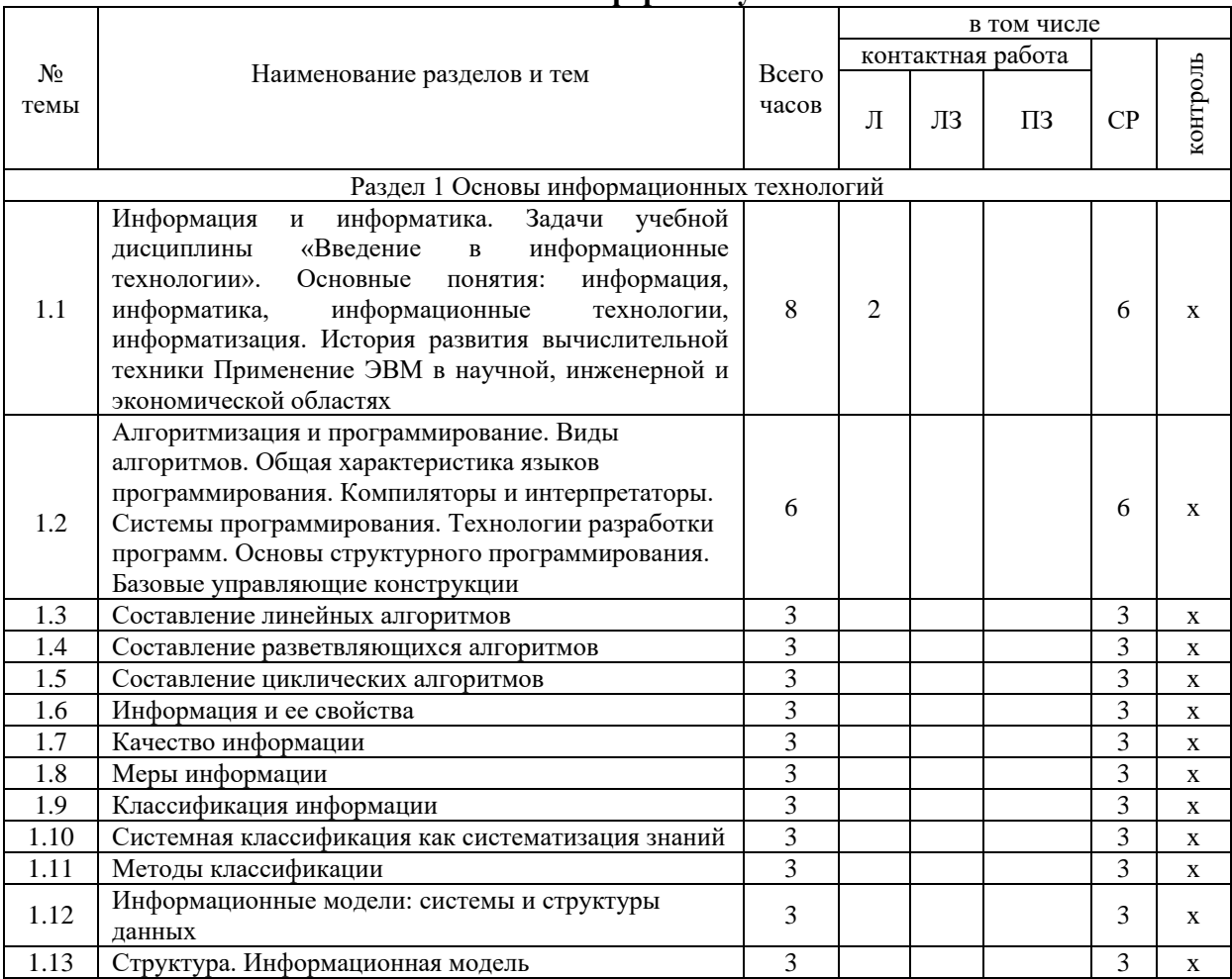

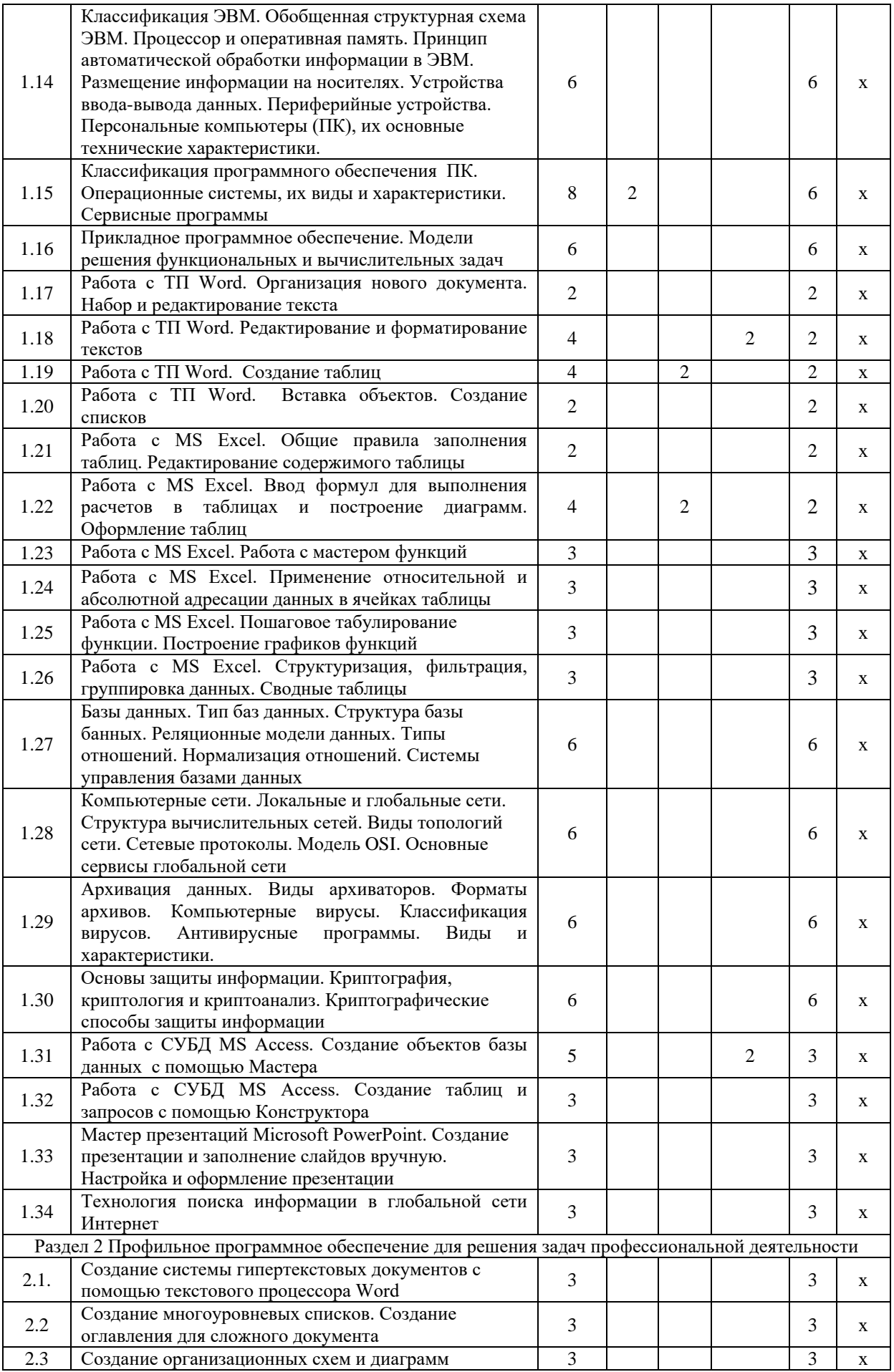

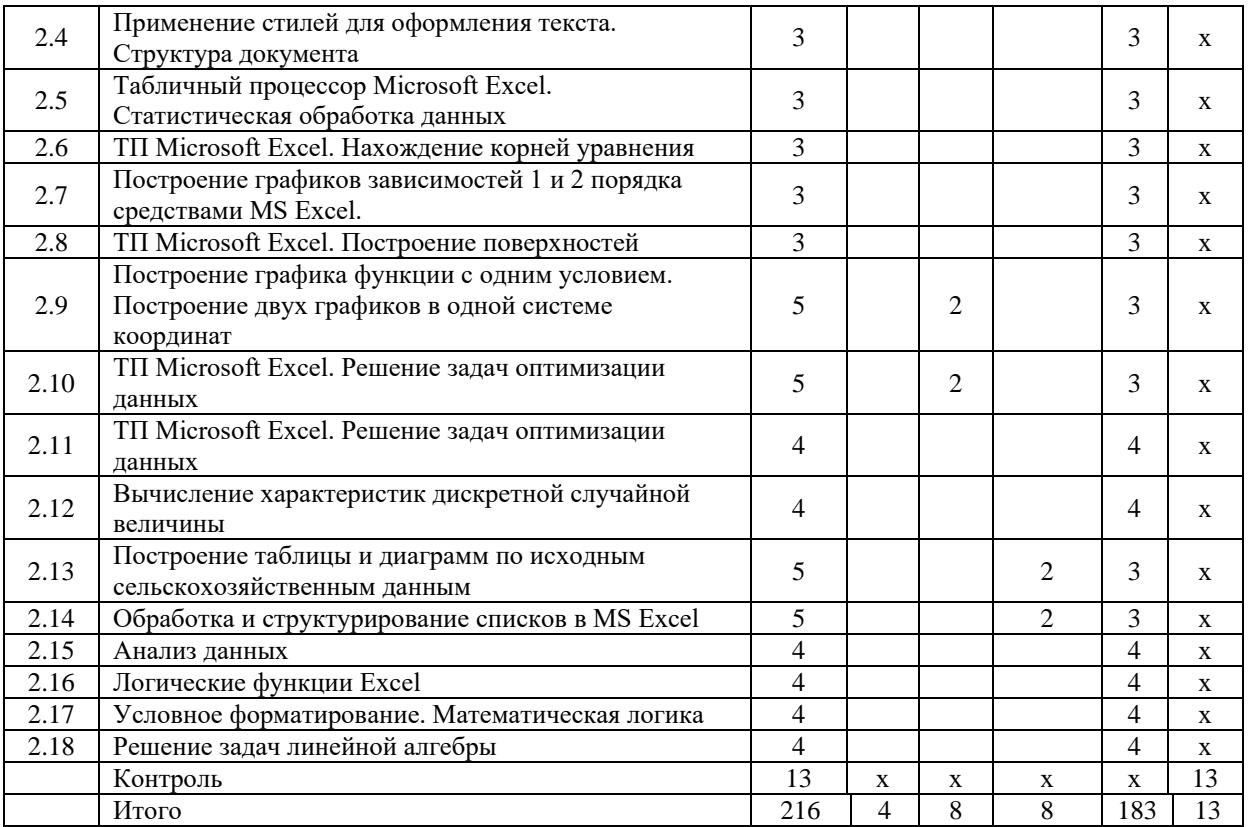

#### **4. Структура и содержание дисциплины, включающее практическую подготовку**

Практическая подготовка при реализации учебных предметов, курсов, дисциплин (модулей) организуется путем проведения практических занятий, практикумов, лабораторных работ и иных аналогичных видов учебной деятельности, предусматривающих участие обучающихся в выполнении отдельных элементов работ, связанных с будущей профессиональной деятельностью.

Практическая подготовка может включать в себя отдельные занятия лекционного типа, которые предусматривают передачу учебной информации обучающимся, необходимой для последующего выполнения работ, связанных с будущей профессиональной деятельностью.

Рекомендуемый объем практической подготовки (в процентах от количества часов контактной работы) для дисциплин, реализующих:

- общепрофессиональные компетенции (ОПК) от 15 до 50 %.

#### **4.1.Содержание дисциплины**

### **Раздел 1. Основы информационных технологий**

### **Тема 1. Введение в информационные технологии**

<span id="page-8-0"></span>Информация и информатика. Задачи учебной дисциплины «Введение в информационные технологии». Основные понятия: информация, информатика, информационные технологии, информатизация. Классификация информации. Структуры, системы. История развития вычислительной техники Применение ЭВМ в научной, инженерной и экономической областях. Информационная культура специалиста.

Информационные технологии: понятие, виды. Информационные системы. Автоматизированные информационные системы. Тенденции развития информационных систем и технологий.

Алгоритмизация и программирование. Алгоритмы, свойства алгоритмов, основные алгоритмические структуры: следование, ветвление, цикл. Способы представления алгоритмов: словесно-формульное описание, блок-схема, алгоритмический язык. Общая характеристика языков программирования. Основные понятия, алфавит, синтаксис, семантика. Примеры и назначение языков программирования. Компиляторы и интерпретаторы. Системы программирования. Технологии разработки программ. Основы структурного программирования. Базовые управляющие конструкции

### **Тема 2. Технические средства и программное обеспечение ЭВМ**

Классификация ЭВМ, характеристики и область применения. Обобщенная структурная схема ЭВМ. Процессор и оперативная память. Принцип автоматической обработки информации в ЭВМ. Размещение информации на носителях. Устройства ввода-вывода данных. Периферийные устройства. Персональные компьютеры (ПК), их основные технические характеристики.

Программное обеспечение ЭВМ. Системное программное обеспечение. Операционные системы, драйверы, утилиты, их назначение. Загрузка операционной системы.

Управление файловой системой. Файл, его размер, размещение на диске, имя файла, каталог, маршрут, манипулирование файлами.

Функции операционных систем. Операционная система MS-DOS.

Графическая ОС Windows. Основные понятия. Оконный интерфейс. Рабочий стол, папка, документ. Система меню окна папки и работа с манипулятором «мышь». Окна и пиктограммы (значки). Формы представления значков и окон. Создание, копирование, перемещение, переименование и удаление файлов. Графический редактор. Калькулятор.

Текстовые редакторы и процессоры. ТП Microsoft Word. Основные функции текстового процессора. Редактирование и форматирование текста. Система меню текстового процессора. Открытие и сохранение текстового файла; перемещение курсора по тексту; вставка и удаление символов, слов, строк; блочные операции – выделение блоков, копирование, перемещение, удаление; печать файла; поиск и замена в тексте; задание формата текстового документа; форматирование; проверка правописания.

Электронные таблицы. Табличный процессор Microsoft Excel. Основные понятия и приемы работы с электронными таблицами. Проведение численных расчетов. Способы оформления таблиц. Печать табличных документов. Деловая графика. Построение диаграмм. Структуризация, фильтрация, консолидация данных.

Моделирование, основные понятия, преимущества метода моделирования перед методом эксперимента, классификация моделей, этапы моделирования, компьютерное моделирование. Последовательность разработки решения задачи с использованием ПК.

### **Тема 3. Компьютерные сети. Базы данных. Защита информации**

Базы данных (БД), реляционная модель представления данных, структура таблицы, поля, записи. Тип баз данных. Структура базы банных. Типы отношений. Нормализация отношений. Система управления базами данных (СУБД) Microsoft Access. Основные понятия и возможности СУБД. Объекты базы данных, их назначение. Свойства и типы полей. Ключевое поле. Создание и редактирование базы данных. Создание основных объектов базы данных. Поиск и сортировка данных. Разработка базы данных.

Мастер презентаций MS PowerPoint. Основные понятия и приемы создания и оформления презентаций.

Компьютерные сети, назначение, каналы связи, аппаратное и программное обеспечение. Локальные и глобальные сети. Назначение, возможности. Сетевая топология. Виды топологий сети. Сетевые протоколы Обеспечение сетевой безопасности. Протокол TCP\IP, шлюз, мост, маршрутизатор. IP-адрес и доменный адрес (URL). Обеспечение совместимости аппаратных и программных ресурсов сети.

Модель взаимодействия открытых систем OSI. Подключение к Интернету. Выделенное и коммутируемое подключение. Модемы и их характеристики. Службы глобальной сети Internet: электронная почта, WWW, пересылка файлов, телеконференции, служба имен доменов, списки рассылки, IRC, ICQ, Skype, социальные сети.

Цель и эффективность защиты информации, угрозы безопасности, атаки, утечка информации, обеспечение прав собственников, владельцев и пользователей информации. Конфиденциальность информации. Аппаратные и программные средства защиты информации. Идентификация и аутентификация. Криптология: криптография и криптоанализ. Шифрование информации, ключ. Симметричные криптосистемы и системы с открытым ключом. Электронно-цифровая подпись. Пароли.

Архивация файлов, назначение, избыточность информации. Программы архиваторы, архивный файл. Создание архива, распаковка файлов из архива, просмотр, тестирование, восстановление архива. Многотомный и самораспаковывающийся архив. Методы архивации данных.

Компьютерные вирусы. Способы распространения, виды, характеристики. Антивирусные программы, виды, назначение.

### **Раздел 2. Профильное программное обеспечение для решения задач профессиональной деятельности**

Создание системы гипертекстовых документов с помощью текстового процессора Word. Создание многоуровневых списков. Создание оглавления для сложного документа. Создание организационных схем и диаграмм. Применение стилей для оформления текста. Структура документа. Табличный процессор Microsoft Excel. Статистическая обработка данных. Нахождение корней уравнения. Построение графиков зависимостей 1 и 2 порядка. Построение поверхностей. Построение графика функции с одним условием. Построение двух графиков в одной системе координат. Решение задач оптимизации данных. Вычисление характеристик дискретной случайной величины. Построение таблицы и диаграмм по исходным сельскохозяйственным данным. Обработка и структурирование списков в MS Excel. Анализ данных. Логические функции Excel. Условное форматирование. Решение задач линейной алгебры.

<span id="page-10-0"></span>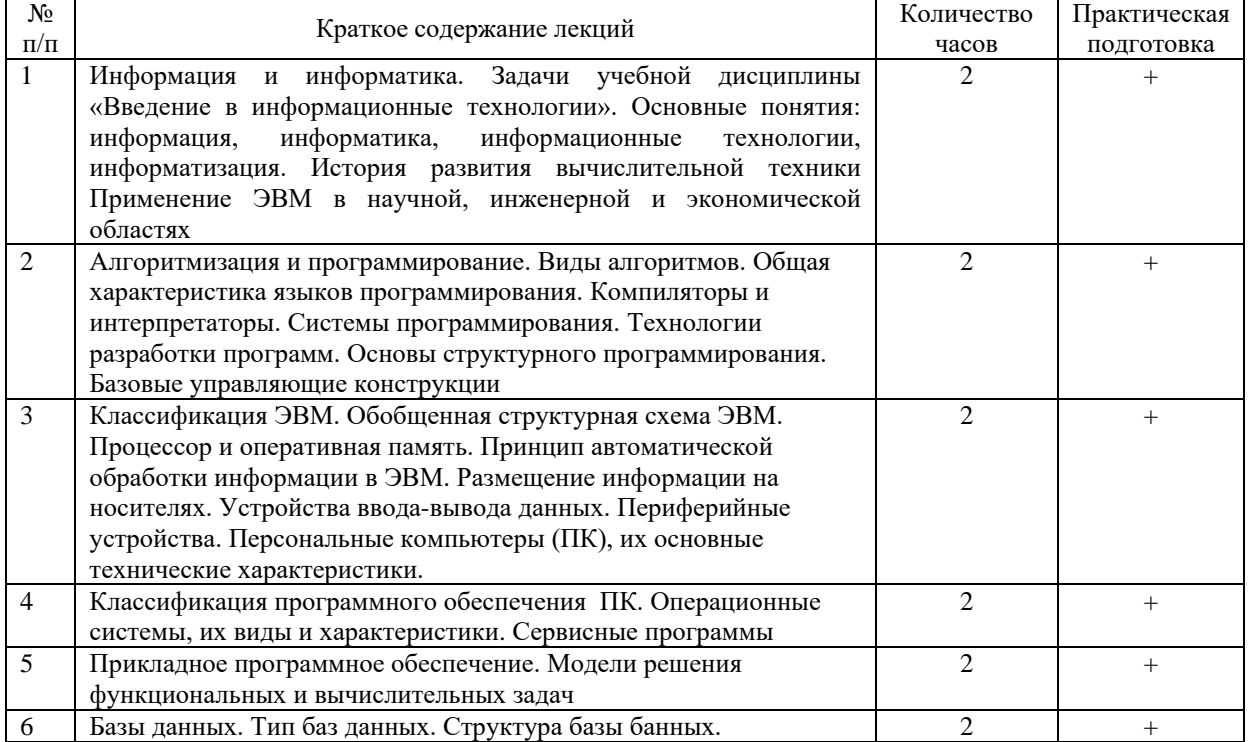

### **4.2.Содержание лекций Очная форма обучения**

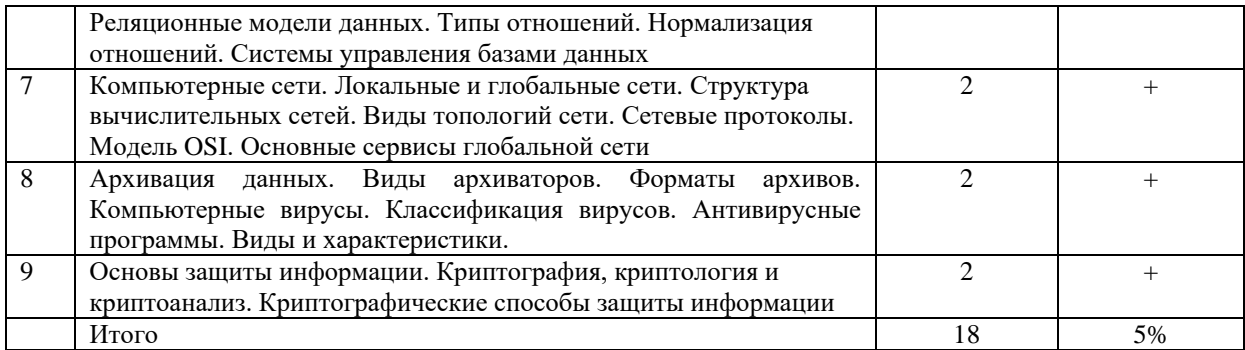

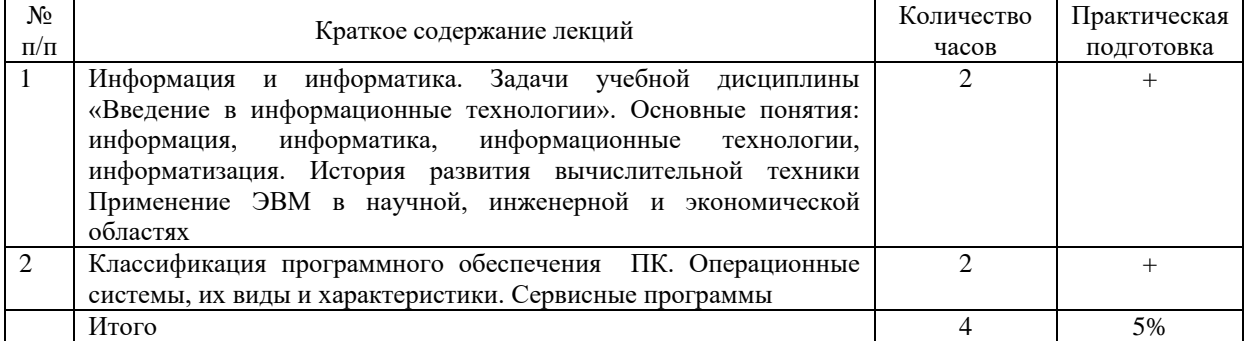

# **4.3.Содержание лабораторных занятий**

### **Очная форма обучения**

<span id="page-11-0"></span>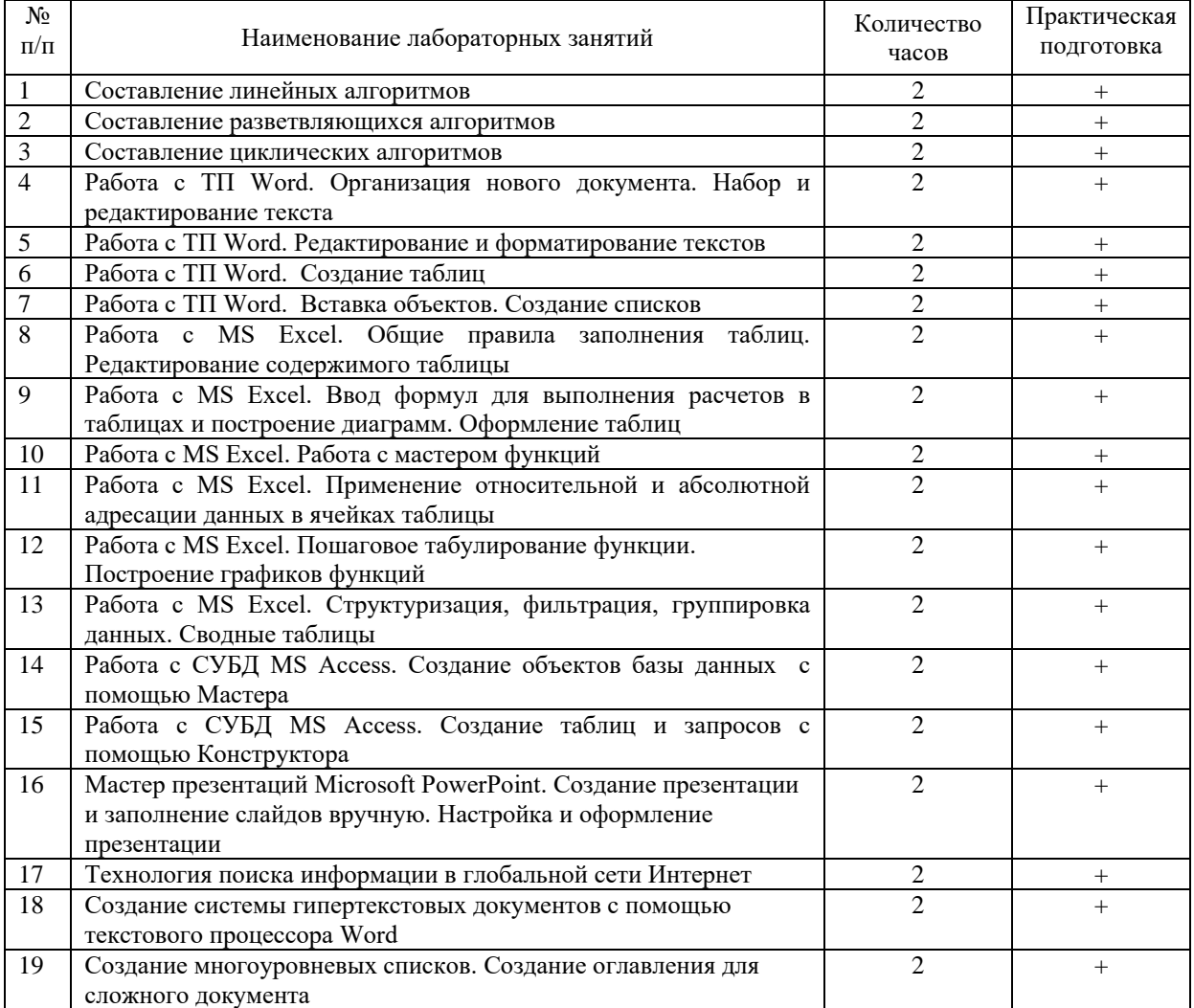

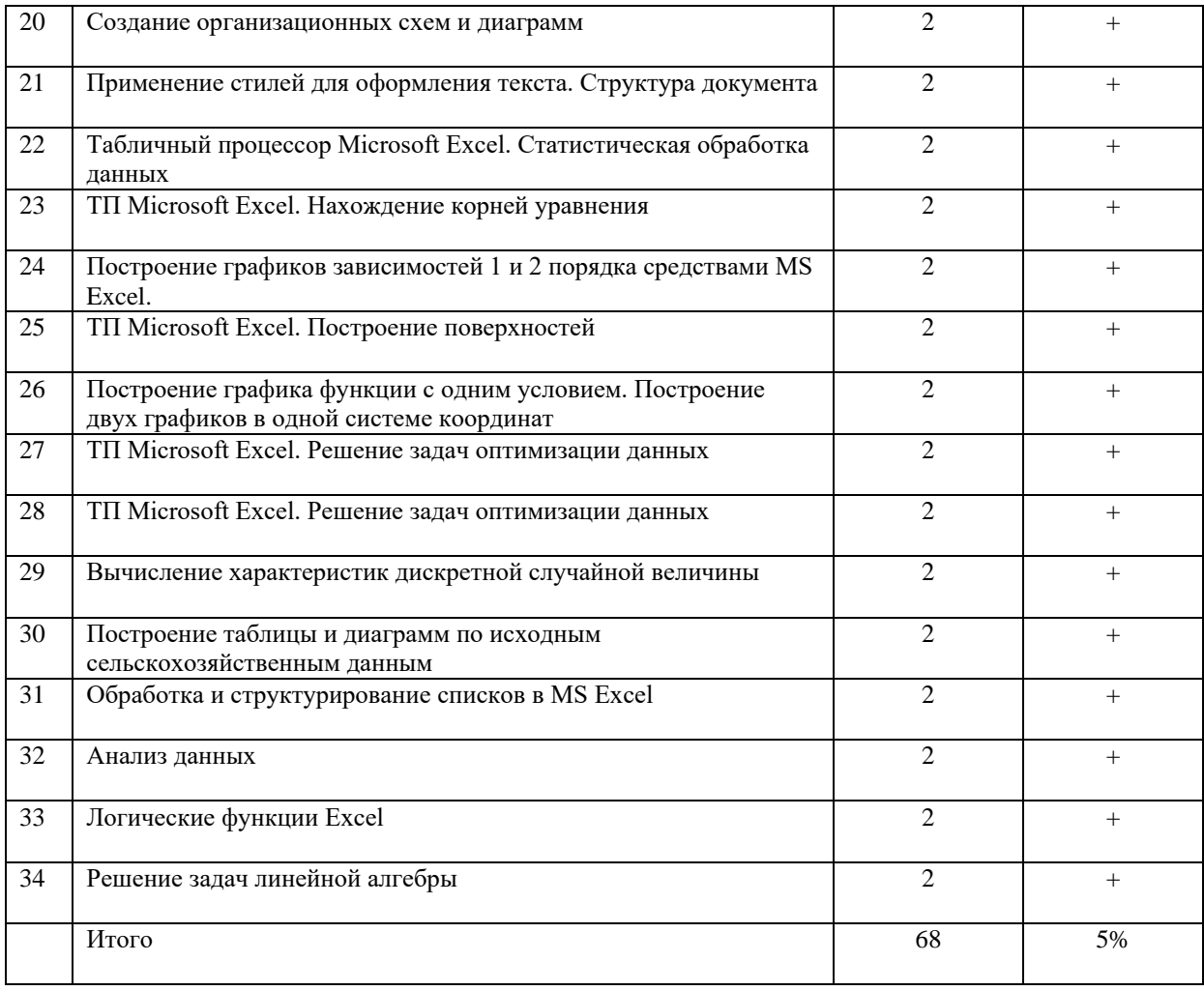

<span id="page-12-0"></span>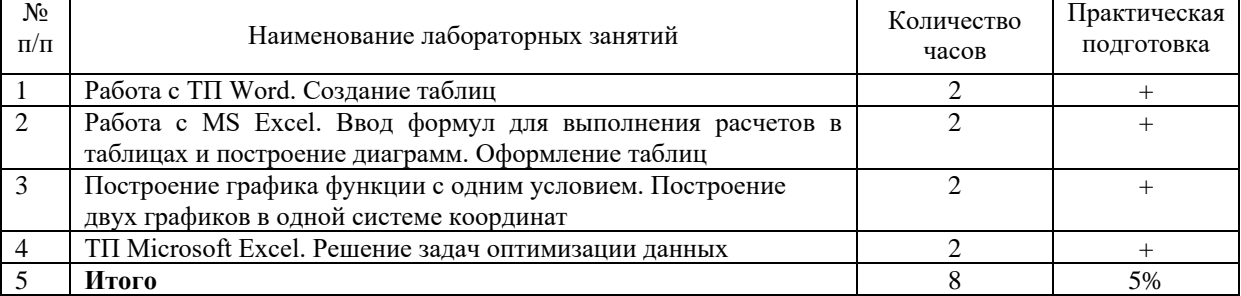

# 4.4 Содержание практических занятий<br>Очная форма обучения

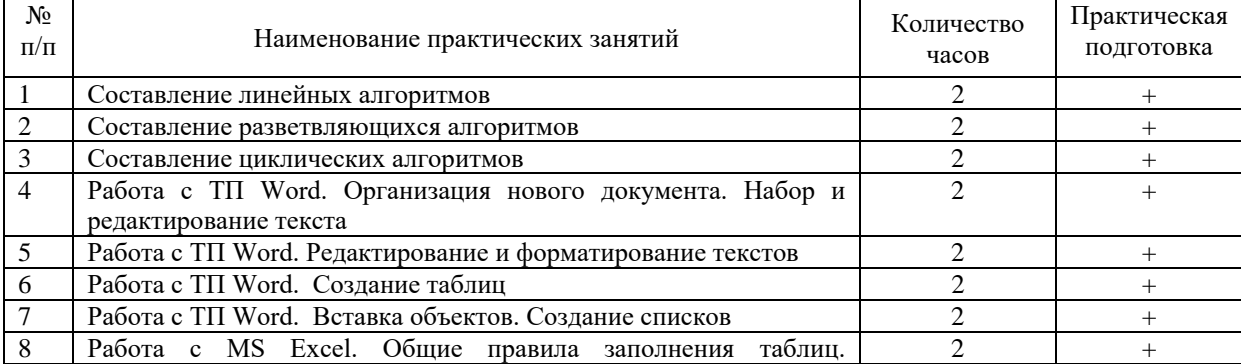

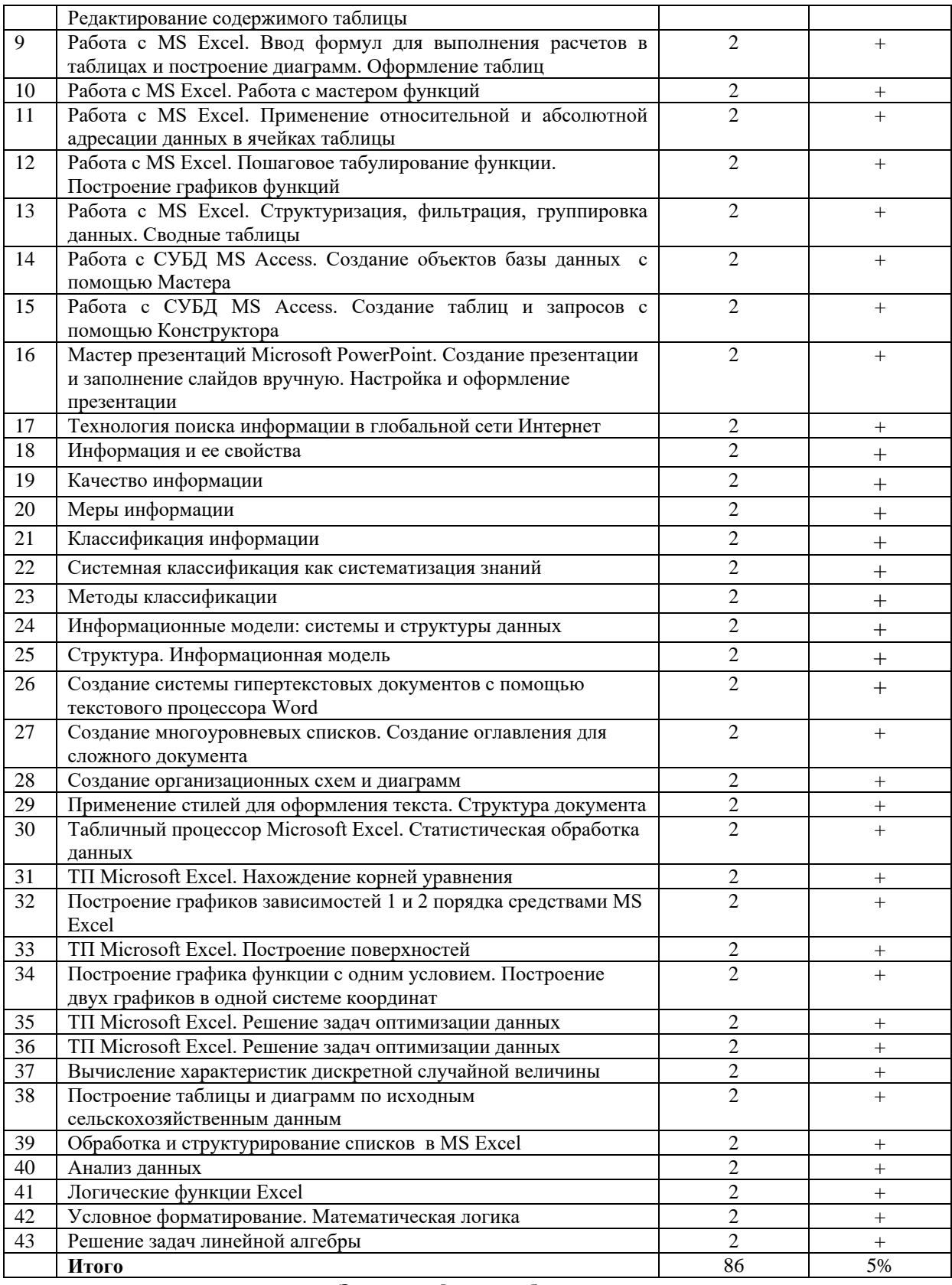

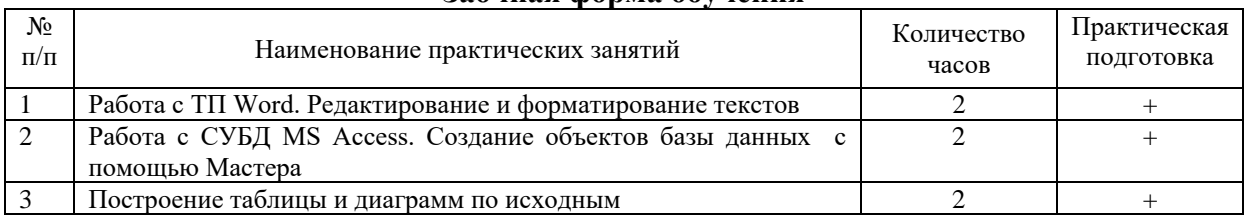

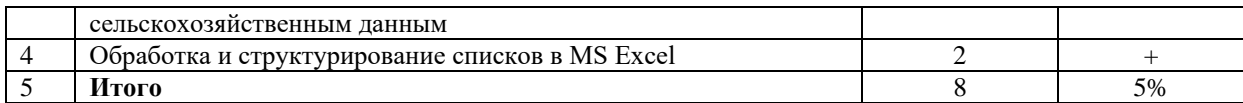

### **4.5.Виды и содержание самостоятельной работы обучающихся**

<span id="page-14-0"></span>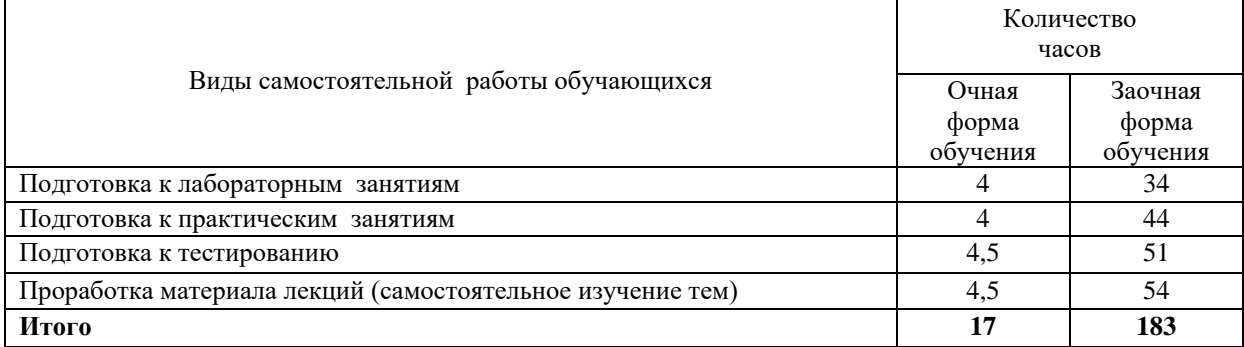

### **4.5.1. Виды самостоятельной работы обучающихся**

### **4.5.2 Содержание самостоятельной работы обучающихся**

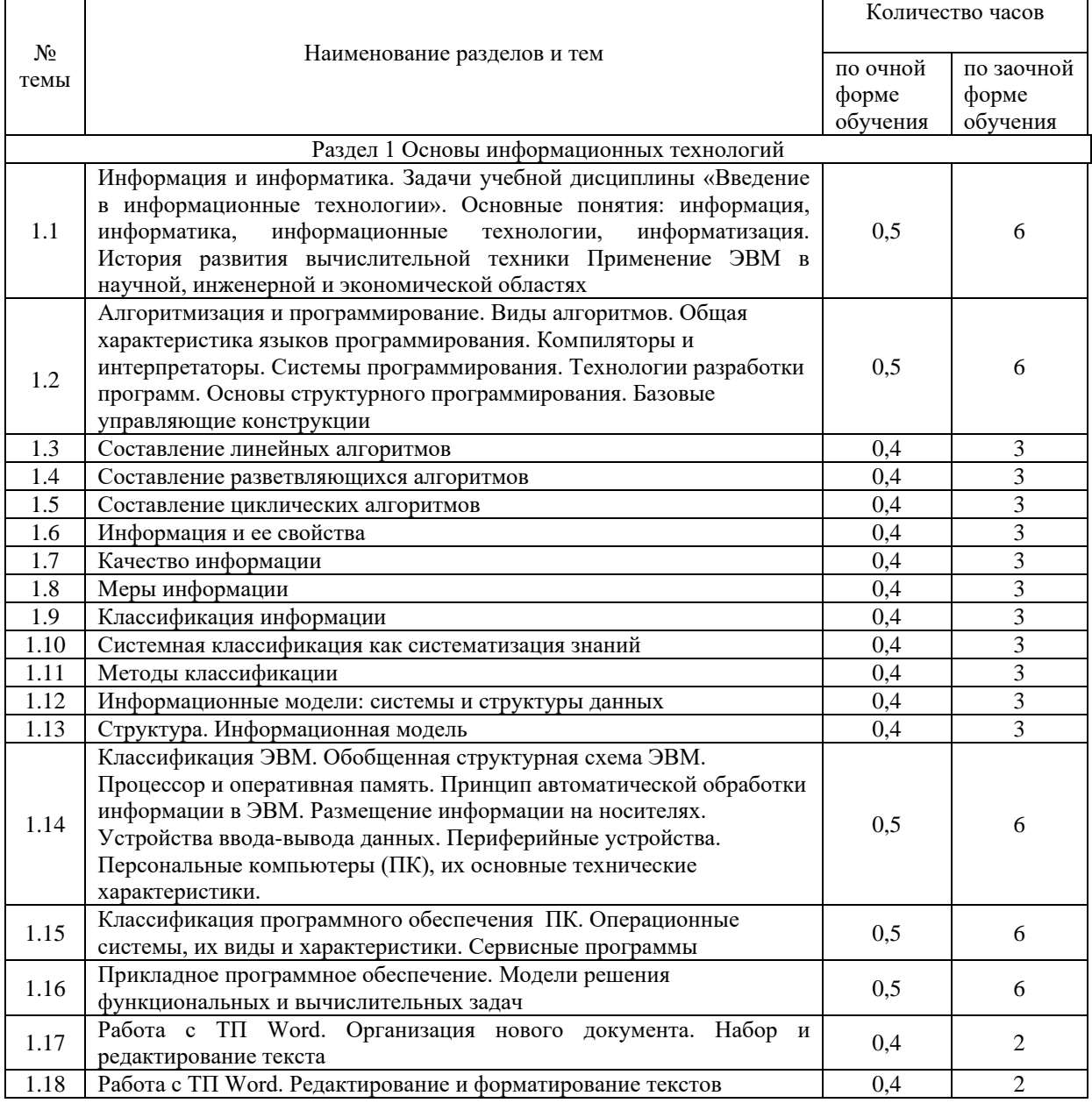

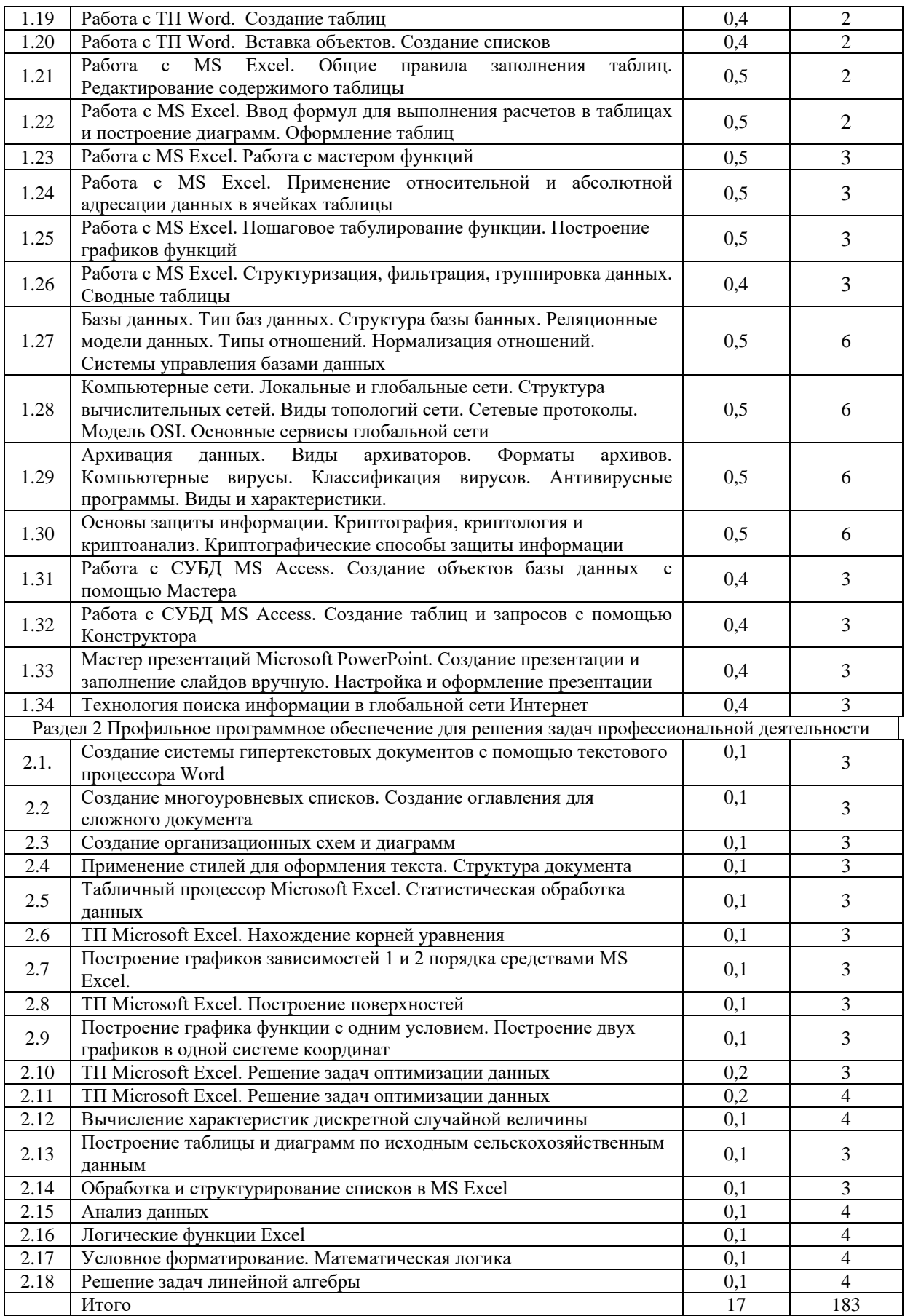

### **5. Учебно-методическое обеспечение самостоятельной работы обучающихся по дисциплине**

<span id="page-16-1"></span><span id="page-16-0"></span>Учебно-методические разработки имеются в Научной библиотеке ФГБОУ ВО Южно-Уральский ГАУ:

1 Введение в информационные технологии [Электронный ресурс]: методические указания к лабораторным занятиям обучающихся по направлению подготовки: 36.03.01 Ветеринарно-санитарная экспертиза, направленность Производственный ветеринарносанитарный контроль, уровень высш. образования бакалавриат, форма обучения: очная / И.В. Береснева. - Троицк: Южно-Уральский ГАУ, 2023.-157 с.- Режим доступа: https://edu.sursau.ru/course/view.php?id=8441

2 Введение в информационные технологии [Электронный ресурс]: методические рекомендации по организации самостоятельной работы обучающихся по направлению подготовки: 36.03.01 Ветеринарно-санитарная экспертиза, направленность Производственный ветеринарно-санитарный контроль, уровень высш. образования бакалавриат, форма обучения: очная, заочная / И.В. Береснева. - Троицк: Южно-Уральский ГАУ, 2023.-54 с.- Режим доступа: https://edu.sursau.ru/course/view.php?id=8441

3 Введение в информационные технологии [Электронный ресурс]: методические указания к практическим занятиям обучающихся по направлению подготовки: 36.03.01 Ветеринарно-санитарная экспертиза, направленность Производственный ветеринарносанитарный контроль, уровень высш. образования бакалавриат, форма обучения: очная / И.В. Береснева. - Троицк: Южно-Уральский ГАУ, 2023.-287 с.- Режим доступа: https://edu.sursau.ru/course/view.php?id=8441

4 Введение в информационные технологии [Электронный ресурс]: методические указания к лабораторным занятиям обучающихся по направлению подготовки: 36.03.01 Ветеринарно-санитарная экспертиза, направленность Производственный ветеринарносанитарный контроль, уровень высш. образования бакалавриат, форма обучения: заочная / И.В. Береснева. - Троицк: Южно-Уральский ГАУ, 2023.-27 с.- Режим доступа: https://edu.sursau.ru/course/view.php?id=8441

5 Введение в информационные технологии [Электронный ресурс]: методические указания к практическим занятиям обучающихся по направлению подготовки: 36.03.01 Ветеринарно-санитарная экспертиза, направленность Производственный ветеринарносанитарный контроль, уровень высш. образования бакалавриат, форма обучения: заочная / И.В. Береснева. - Троицк: Южно-Уральский ГАУ, 2023.-43 с.- Режим доступа: <https://edu.sursau.ru/course/view.php?id=8441>

### **6. Фонд оценочных средств для проведения промежуточной аттестации обучающихся по дисциплине**

<span id="page-16-3"></span><span id="page-16-2"></span>Для установления соответствия уровня подготовки обучающихся требованиям ФГОС ВО разработан фонд оценочных средств для текущего контроля успеваемости и проведения промежуточной аттестации обучающихся по дисциплине. Фонд оценочных средств представлен в Приложении.

### **7. Основная и дополнительная учебная литература, необходимая для освоения дисциплины**

<span id="page-16-4"></span>Основная и дополнительная учебная литература имеется в Научной библиотеке и электронной информационно-образовательной среде ФГБОУ ВО Южно-Уральский ГАУ.

### <span id="page-16-5"></span>**Основная литература**

7.1 Информатика : учебное пособие : [16+] / Е. Н. Гусева, И. Ю. Ефимова, Р. И. Коробков [и др.]. – 5-е изд., стер. – Москва : ФЛИНТА, 2021. – 260 с. : ил. – Режим доступа: по подписке. – URL: <https://biblioclub.ru/index.php?page=book&id=83542> (дата обращения: 20.04.2023). – Библиогр. в кн. – ISBN 978-5-9765-1194-1. – Текст : электронный.

7.2. Татаринович, Б. А. Информационные компьютерные технологии. Решение задач оптимизации : учебно-методическое пособие / Б. А. Татаринович. — Белгород : БелГАУ им.В.Я.Горина, 2020. — 52 с. — Текст : электронный // Лань : электроннобиблиотечная система. — URL: https://e.lanbook.com/book/166505 (дата обращения: 20.04.2023). — Режим доступа: для авториз. пользователей.

### **Дополнительная литература**

7.3 Грошев, А. С. Информатика: учебник для вузов / А. С. Грошев. – Москва ; Берлин : Директ-Медиа, 2015. – 484 с. : ил. – Режим доступа: по подписке. URL: <https://biblioclub.ru/index.php?page=book&id=428591> (дата обращения: 20.04.2023). – Библиогр.: с. 466. – ISBN 978-5-4475-5064-6. – DOI 10.23681/428591. – Текст : электронный.

7.4 Грошев, А. С. Информатика: лабораторный практикум : практикум : [16+] / А. С. Грошев. – Москва ; Берлин : Директ-Медиа, 2015. – 159 с. : ил. – Режим доступа: по подписке. – URL: <https://biblioclub.ru/index.php?page=book&id=428590> (дата обращения: 20.04.2023). – Библиогр. в кн. – ISBN 978-5-4475-5063-9. – DOI 10.23681/428590. – Текст : электронный.

7.5 Ермакова, А. Н. Информатика: учебное пособие для студентов высших учебных заведений / А. Н. Ермакова, С. В. Богданова ; Министерство сельского хозяйства Российской Федерации, Ставропольский государственный аграрный университет, Кафедра прикладной информатики. – Ставрополь : Сервисшкола, 2013. – 184 с. : ил. – Режим доступа: по подписке. – URL: <https://biblioclub.ru/index.php?page=book&id=277483> (дата обращения: 20.04.2023).

– Библиогр. в кн. – Текст : электронный.

7.6 Ламонина, Л. В. «Информатика», «Информационные технологии»: основы дисциплин : практикум : учебное пособие / Л. В. Ламонина, О. Б. Смирнова. — Омск : Омский ГАУ, 2019. — 168 с. — ISBN 978-5-89764-824-5. — Текст : электронный // Лань : электронно-библиотечная система. — URL: https://e.lanbook.com/book/153565 (дата обращения: 20.04.2023). — Режим доступа: для авториз. пользователей.

### **8. Ресурсы информационно-телекоммуникационной сети «Интернет», необходимые для освоения дисциплины**

- <span id="page-17-0"></span>1. Единое окно доступа к учебно-методическим разработкам https://юургау.рф
- 2. ЭБС «Издательство «Лань» [http://e.lanbook.com](http://e.lanbook.com/)
- 3. ЭБС «Университетская библиотека online» [http://biblioclub.ru](http://biblioclub.ru/)

### **9. Методические указания для обучающихся по освоению дисциплины**

<span id="page-17-1"></span>Учебно-методические разработки имеются в Научной библиотеке и электронной информационно-образовательной среде ФГБОУ ВО Южно-Уральский ГАУ:

1 Введение в информационные технологии [Электронный ресурс]: методические указания к лабораторным занятиям обучающихся по направлению подготовки: 36.03.01 Ветеринарно-санитарная экспертиза, направленность Производственный ветеринарносанитарный контроль, уровень высш. образования бакалавриат, форма обучения: очная / И.В. Береснева. - Троицк: Южно-Уральский ГАУ, 2023.-157 с.- Режим доступа: https://edu.sursau.ru/course/view.php?id=8441

2 Введение в информационные технологии [Электронный ресурс]: методические рекомендации по организации самостоятельной работы обучающихся по направлению подготовки: 36.03.01 Ветеринарно-санитарная экспертиза, направленность Производственный ветеринарно-санитарный контроль, уровень высш. образования

бакалавриат, форма обучения: очная, заочная / И.В. Береснева. - Троицк: Южно-Уральский ГАУ, 2023.-54 с.- Режим доступа: https://edu.sursau.ru/course/view.php?id=8441

3 Введение в информационные технологии [Электронный ресурс]: методические указания к практическим занятиям обучающихся по направлению подготовки: 36.03.01 Ветеринарно-санитарная экспертиза, направленность Производственный ветеринарносанитарный контроль, уровень высш. образования бакалавриат, форма обучения: очная / И.В. Береснева. - Троицк: Южно-Уральский ГАУ, 2023.-287 с.- Режим доступа: https://edu.sursau.ru/course/view.php?id=8441

4 Введение в информационные технологии [Электронный ресурс]: методические указания к лабораторным занятиям обучающихся по направлению подготовки: 36.03.01 Ветеринарно-санитарная экспертиза, направленность Производственный ветеринарносанитарный контроль, уровень высш. образования бакалавриат, форма обучения: заочная / И.В. Береснева. - Троицк: Южно-Уральский ГАУ, 2023.-27 с.- Режим доступа: https://edu.sursau.ru/course/view.php?id=8441

5 Введение в информационные технологии [Электронный ресурс]: методические указания к практическим занятиям обучающихся по направлению подготовки: 36.03.01 Ветеринарно-санитарная экспертиза, направленность Производственный ветеринарносанитарный контроль, уровень высш. образования бакалавриат, форма обучения: заочная / И.В. Береснева. - Троицк: Южно-Уральский ГАУ, 2023.-43 с.- Режим доступа: https://edu.sursau.ru/course/view.php?id=8441

#### <span id="page-18-0"></span>**10. Современные информационные технологии, используемые при осуществлении образовательного процесса по дисциплине, включая перечень программного обеспечения и информационных справочных систем**

В Научной библиотеке с терминальных станций предоставляется доступ к базам данных:

- Техэксперт (информационно-справочная система ГОСТов);

- «Сельхозтехника» (автоматизированная справочная система).

- My TestX10.2.

Программное обеспечение:

MyTestXPRo 11.0, Антивирус Kaspersky Endpoint Security, МООДЕ, Google Chrome, Мой Офис Стандартный, Windows 10 Home-SingleLanguage 1.0.63.71, Microsoft Windows PRO 10 Russian Academic OLP 1License NoLevel Legalization GetGenuine, MicrosoftWindowsServerCAL 2012 RussianAcademicOPEN 1 LicenseUserCAL, MicrosoftOffice 2010 RussianAcademicOPEN 1 Li-censeNoLevel.

### **11. Материально-техническая база, необходимая для осуществления образовательного процесса по дисциплине**

<span id="page-18-1"></span>**Учебные аудитории для проведения занятий, предусмотренных программой, оснащенные оборудованием и техническими средствами обучения. Помещения для самостоятельной работы обучающихся** 

Учебная аудитория для проведения занятий лекционного и семинарского типов, групповых и индивидуальных консультаций, текущего контроля и промежуточной аттестации, оснащенная оборудованием и техническими средствами для выполнения лабораторных работ 457100, Челябинская обл., г. Троицк, ул. Гагарина, 13, главный корпус, помещение № 420.

Помещение для самостоятельной работы, оснащенное компьютерной техникой с возможностью подключения к сети Интернет и доступом в Электронную образовательную среду. 457100, Челябинская обл., г. Троицк, ул. Гагарина, 13, главный корпус, помещение № 420.

**Помещения для хранения и профилактического обслуживания учебного оборудования**

Помещение для хранения и профилактического обслуживания учебного оборудования 457100, Челябинская обл., г. Троицк, ул. Гагарина, 13, главный корпус, помещение № 315.

### **Перечень оборудования и технических средств обучения**

 $\Pi K - 10$  шт, клавиатура+мышь -  $10$  шт.

<span id="page-20-0"></span>**ПРИЛОЖЕНИЕ** 

# **ФОНД ОЦЕНОЧНЫХ СРЕДСТВ**

<span id="page-20-1"></span>для текущего контроля успеваемости и проведения промежуточной аттестации обучающихся

# **СОДЕРЖАНИЕ**

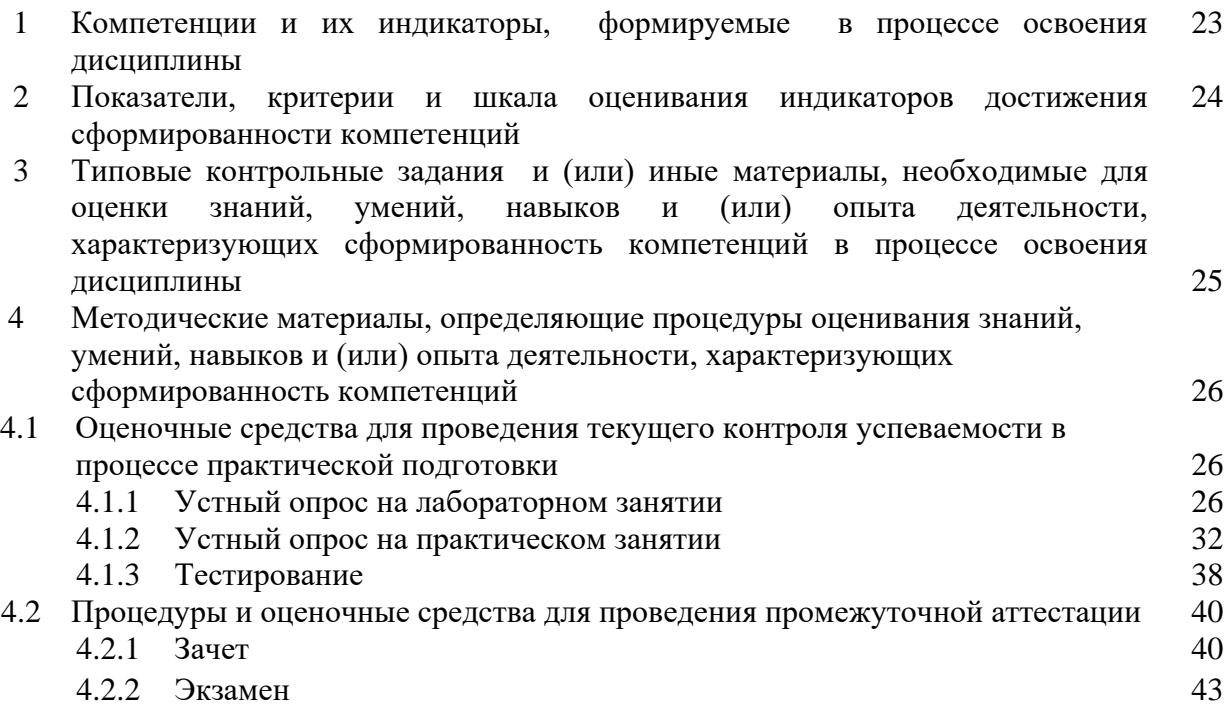

### 1 Компетенции и их индикаторы, формируемые в процессе освоения дисциплины

ОПК-7. Способен понимать принципы работы современных информационных технологий и использовать их для решения задач профессиональной деятельности.

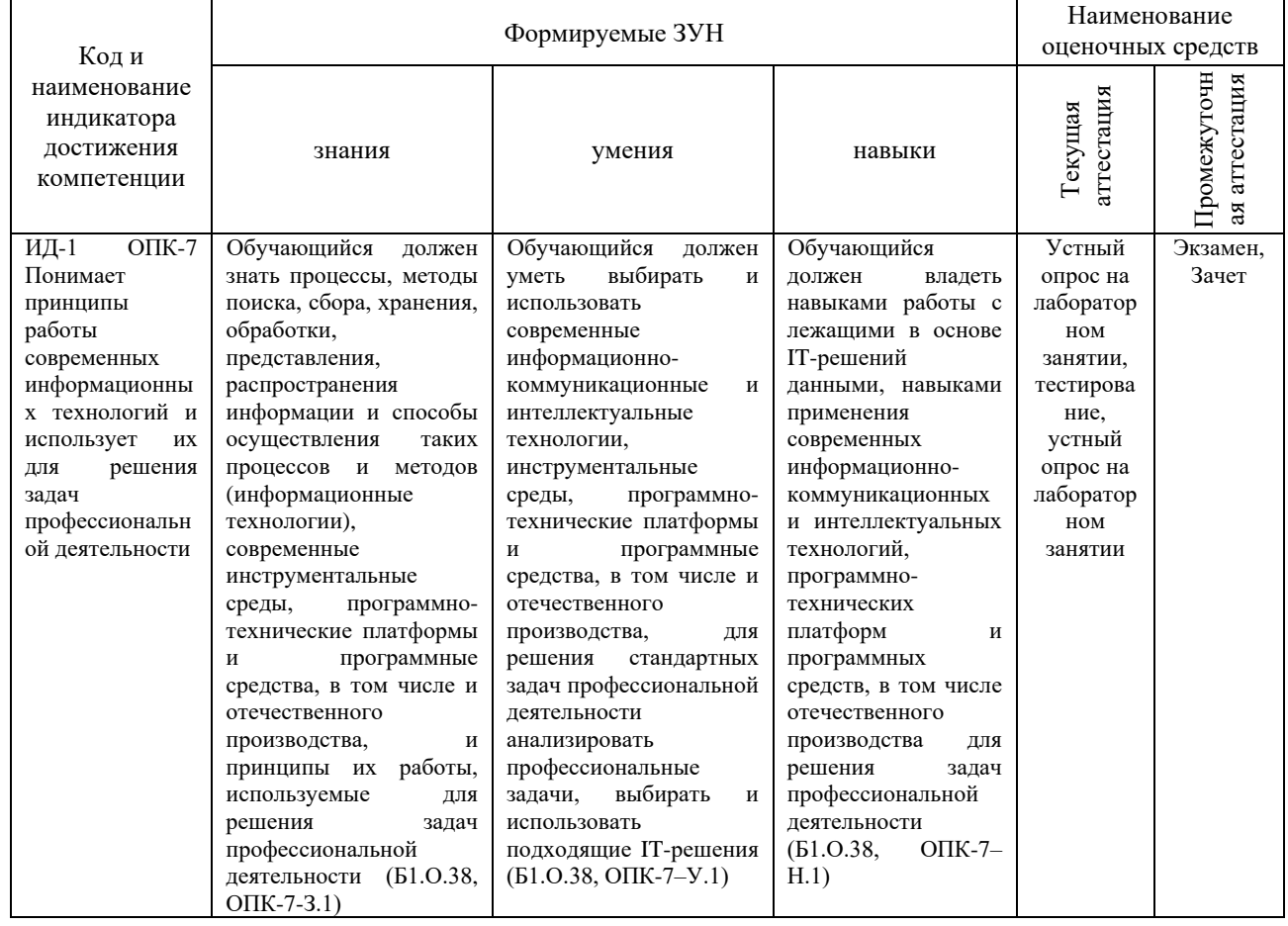

### **2 Показатели, критерии и шкала оценивания индикаторов достижения сформированности компетенций**

ИД-1 ОПК-7 Понимает принципы работы современных информационных

технологий и использует их для решения задач профессиональной деятельности

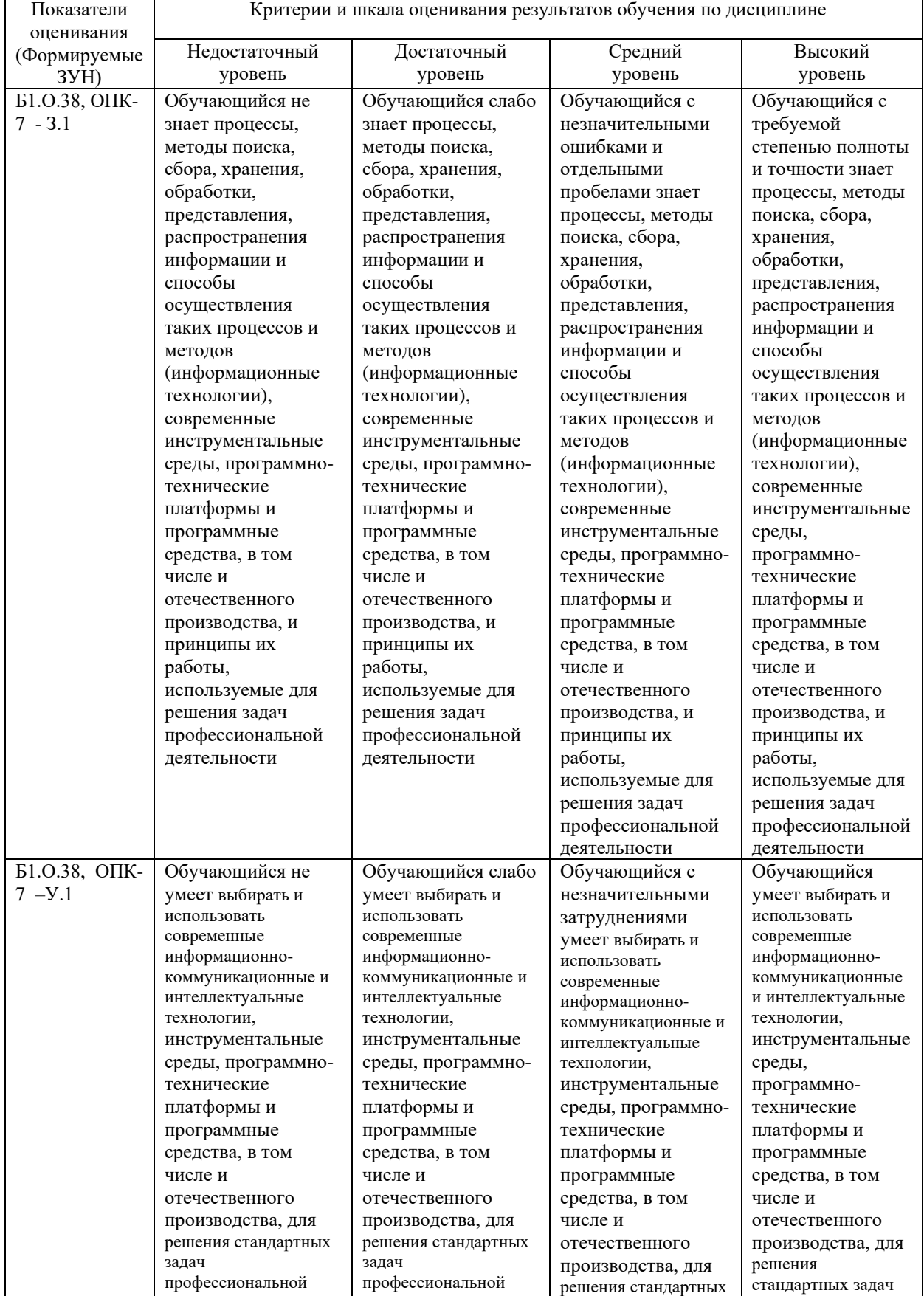

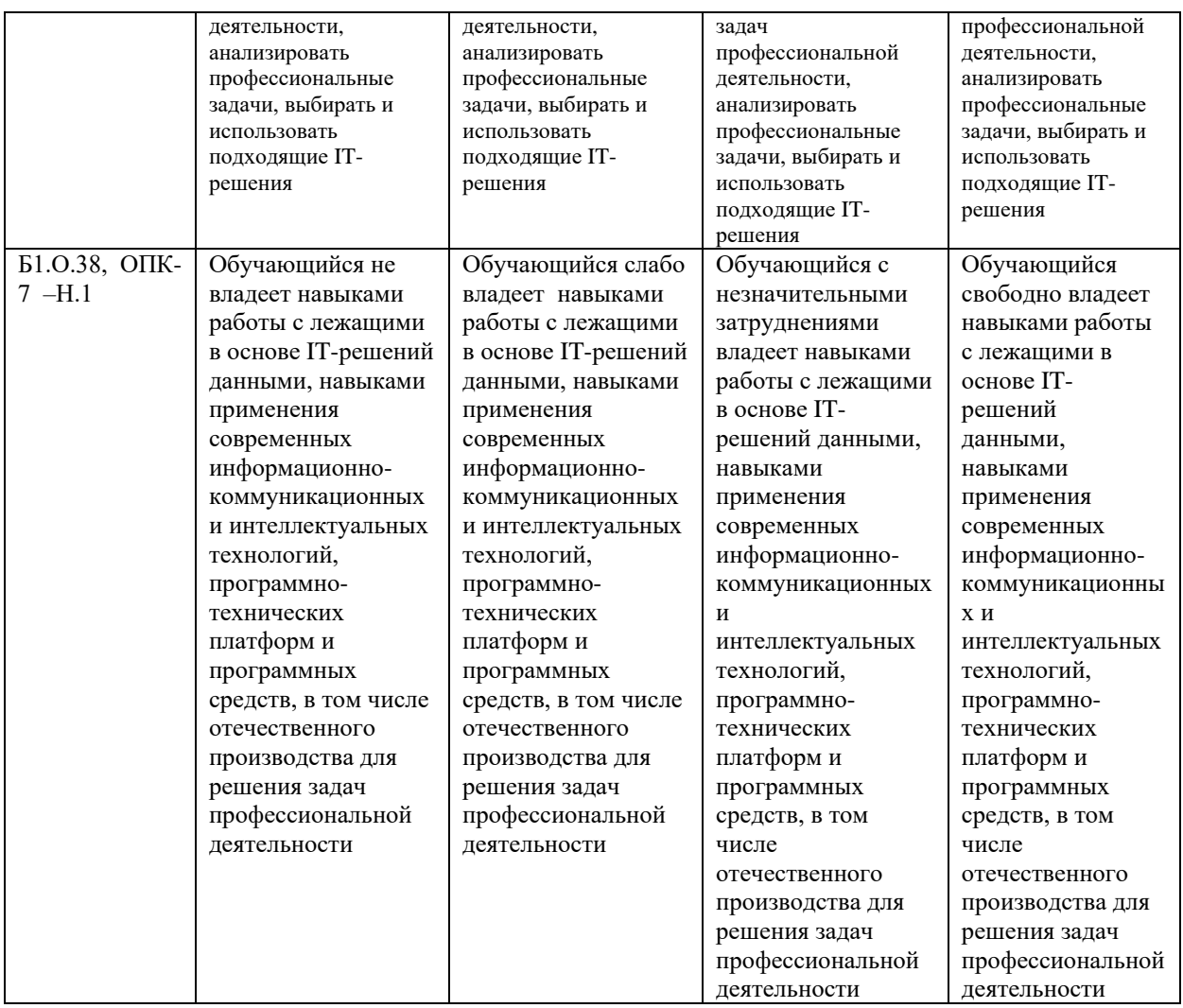

### **3. Типовые контрольные задания и (или) иные материалы, необходимые для оценки знаний, умений, навыков и (или) опыта деятельности, характеризующих сформированность компетенций в процессе освоения**

**дисциплины**

1 Введение в информационные технологии [Электронный ресурс]: методические указания к лабораторным занятиям обучающихся по направлению подготовки: 36.03.01 Ветеринарно-санитарная экспертиза, направленность Производственный ветеринарносанитарный контроль, уровень высш. образования бакалавриат, форма обучения: очная / И.В. Береснева. - Троицк: Южно-Уральский ГАУ, 2023.-157 с.- Режим доступа: https://edu.sursau.ru/course/view.php?id=8441

2 Введение в информационные технологии [Электронный ресурс]: методические рекомендации по организации самостоятельной работы обучающихся по направлению подготовки: 36.03.01 Ветеринарно-санитарная экспертиза, направленность Производственный ветеринарно-санитарный контроль, уровень высш. образования бакалавриат, форма обучения: очная, заочная / И.В. Береснева. - Троицк: Южно-Уральский ГАУ, 2023.-54 с.- Режим доступа: https://edu.sursau.ru/course/view.php?id=8441

3 Введение в информационные технологии [Электронный ресурс]: методические указания к практическим занятиям обучающихся по направлению подготовки: 36.03.01 Ветеринарно-санитарная экспертиза, направленность Производственный ветеринарносанитарный контроль, уровень высш. образования бакалавриат, форма обучения: очная / И.В. Береснева. - Троицк: Южно-Уральский ГАУ, 2023.-287 с.- Режим доступа: https://edu.sursau.ru/course/view.php?id=8441

4 Введение в информационные технологии [Электронный ресурс]: методические

указания к лабораторным занятиям обучающихся по направлению подготовки: 36.03.01 Ветеринарно-санитарная экспертиза, направленность Производственный ветеринарносанитарный контроль, уровень высш. образования бакалавриат, форма обучения: заочная / И.В. Береснева. - Троицк: Южно-Уральский ГАУ, 2023.-27 с.- Режим доступа: https://edu.sursau.ru/course/view.php?id=8441

5 Введение в информационные технологии [Электронный ресурс]: методические указания к практическим занятиям обучающихся по направлению подготовки: 36.03.01 Ветеринарно-санитарная экспертиза, направленность Производственный ветеринарносанитарный контроль, уровень высш. образования бакалавриат, форма обучения: заочная / И.В. Береснева. - Троицк: Южно-Уральский ГАУ, 2023.-43 с.- Режим доступа: <https://edu.sursau.ru/course/view.php?id=8441>

### **4 Методические материалы, определяющие процедуры оценивания знаний, умений, навыков и опыта деятельности, характеризующих сформированность компетенций**

В данном разделе представлены методические материалы, определяющие процедуры оценивания знаний, умений, навыков и опыта деятельности, характеризующих базовый этап формирования компетенций по дисциплине «Введение в информационные технологии», приведены применительно к каждому из используемых видов текущего контроля успеваемости и промежуточной аттестации обучающихся.

### **4.1 Оценочные средства для проведения текущего контроля успеваемости в процессе практической подготовки**

### **4.1.1 Устный опрос на лабораторном занятии**

Устный опрос на лабораторном занятии используется для оценки качества освоения обучающимся образовательной программы по отдельным вопросам и/или темам дисциплины. Темы и планы занятий заранее сообщаются обучающимся. Ответ оценивается оценкой «отлично», «хорошо», «удовлетворительно» или «неудовлетворительно».

Критерии оценки ответа (табл.) доводятся до сведения обучающихся в начале занятий. Оценка объявляется непосредственно после устного ответа.

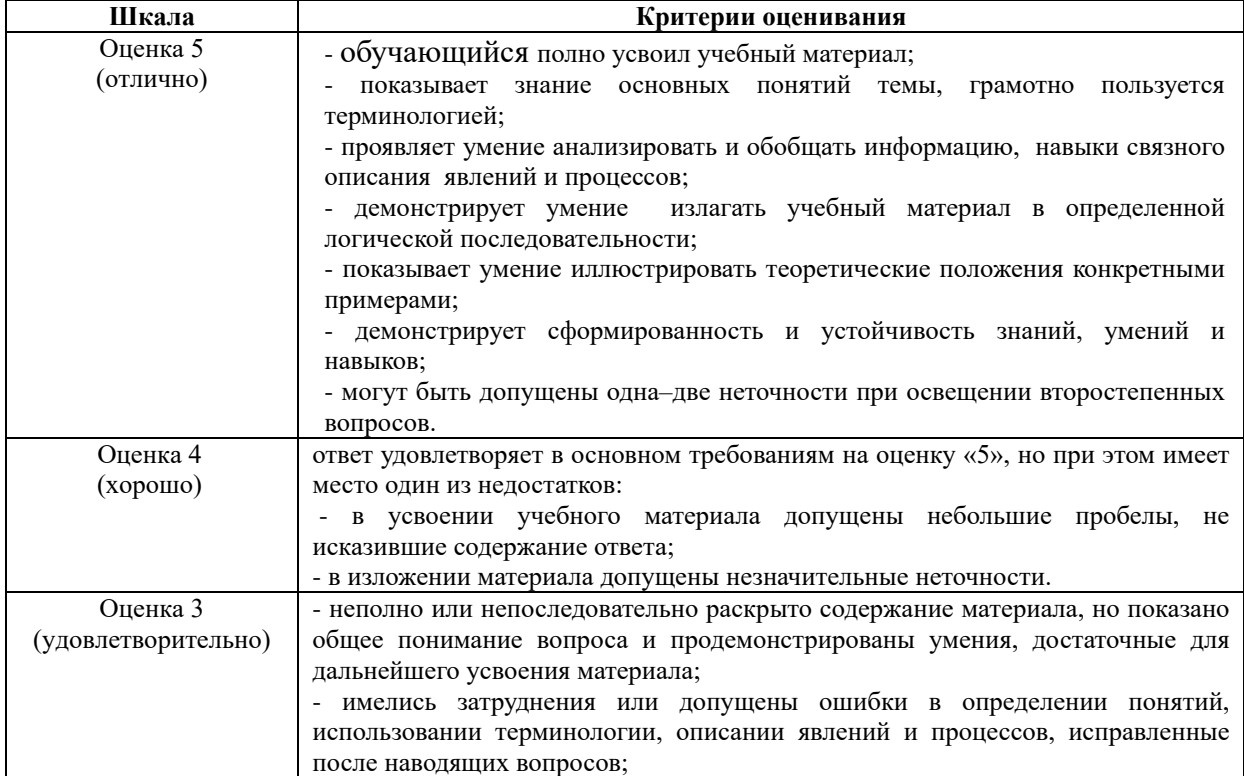

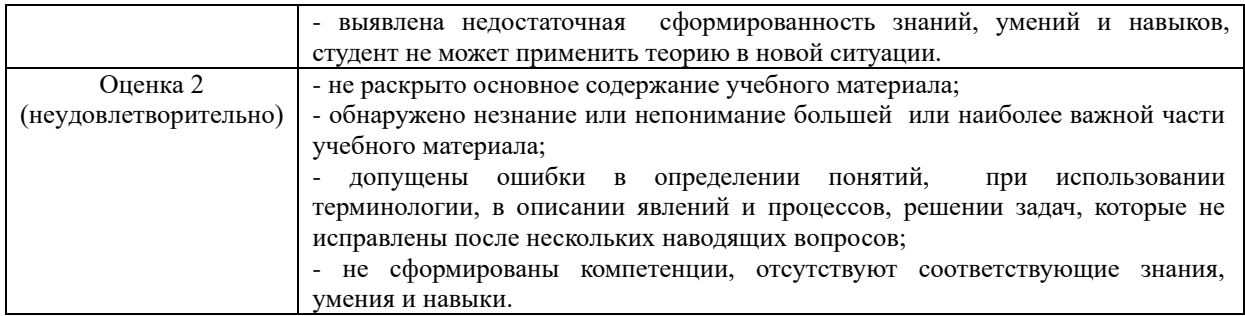

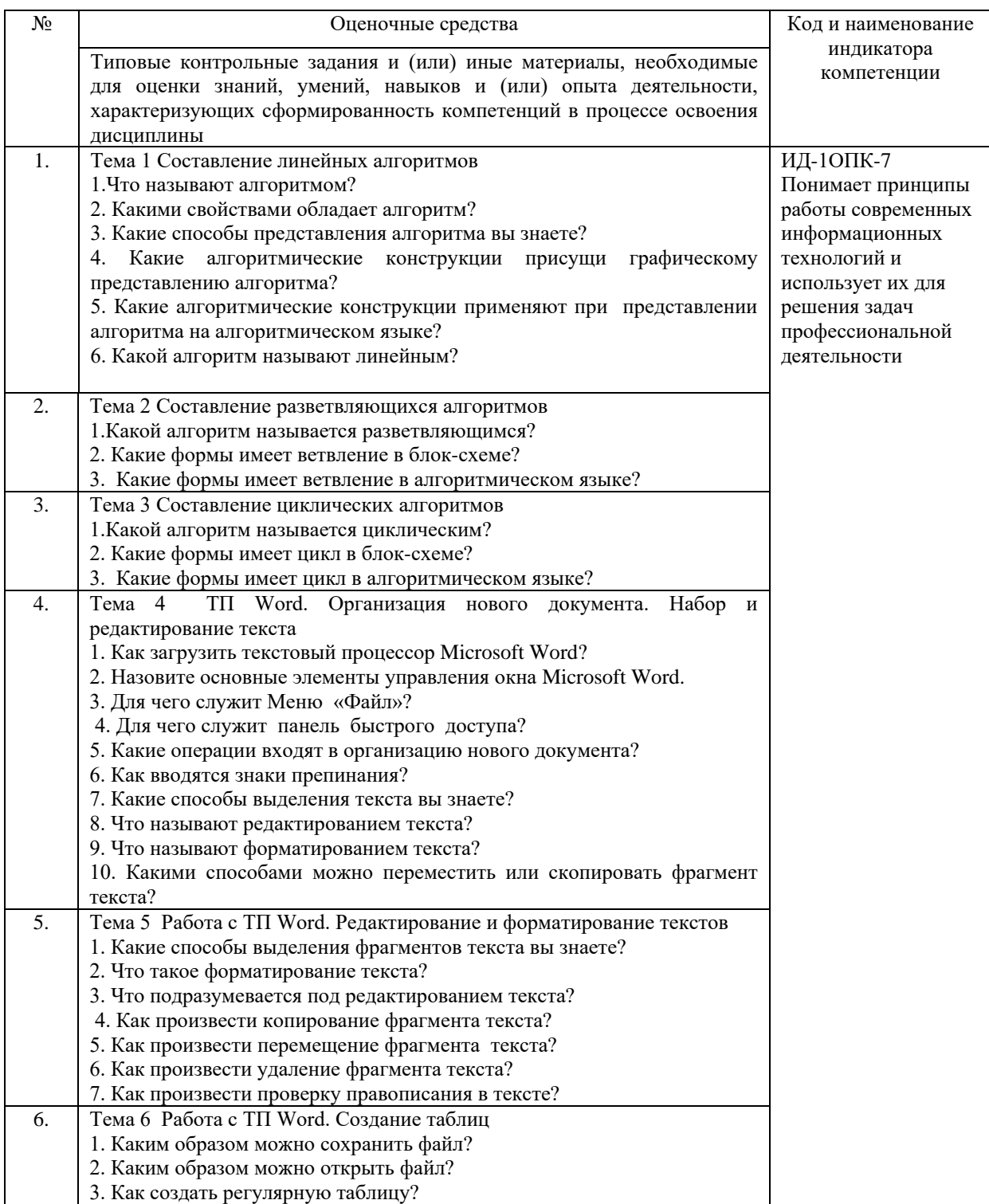

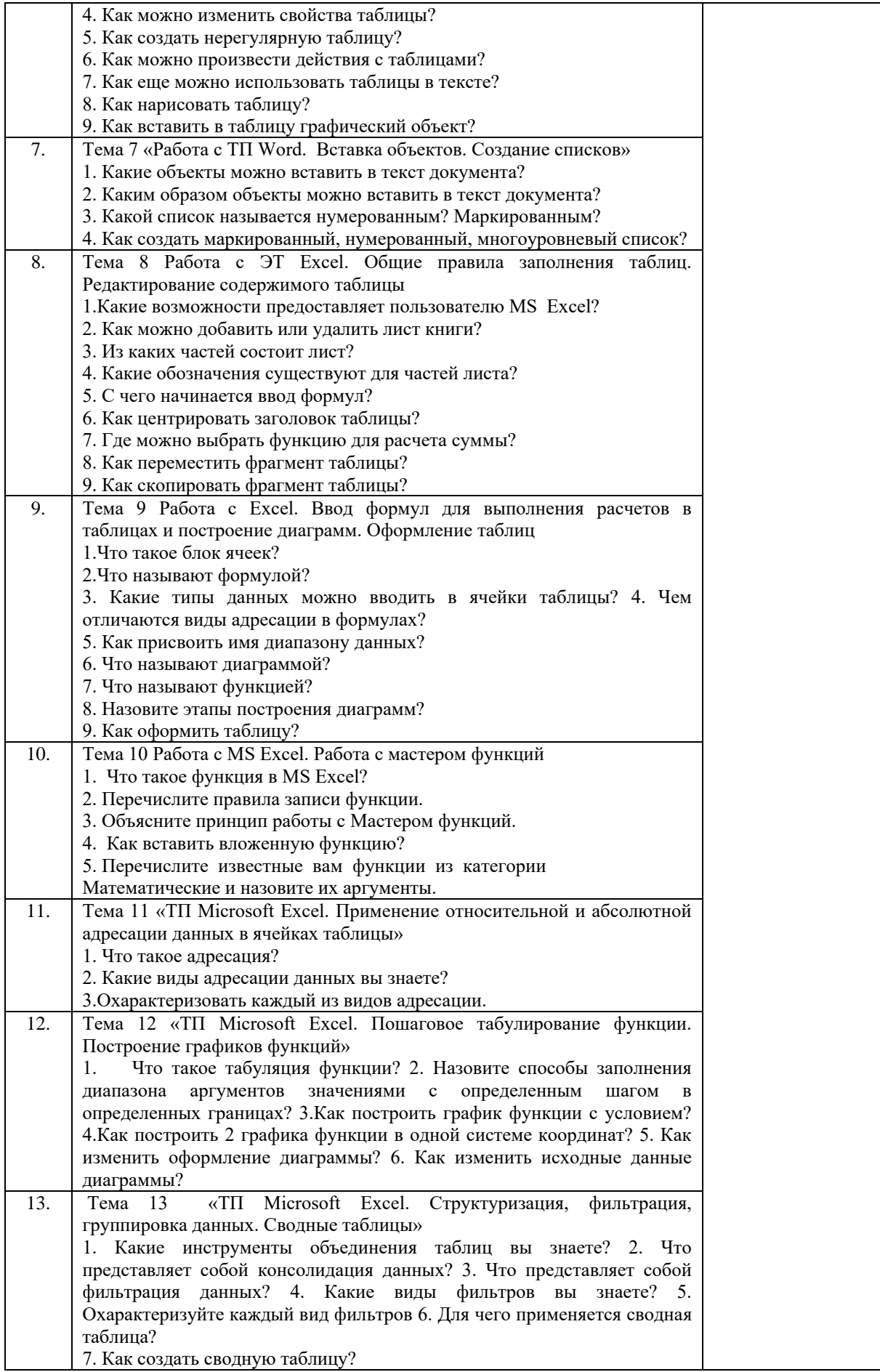

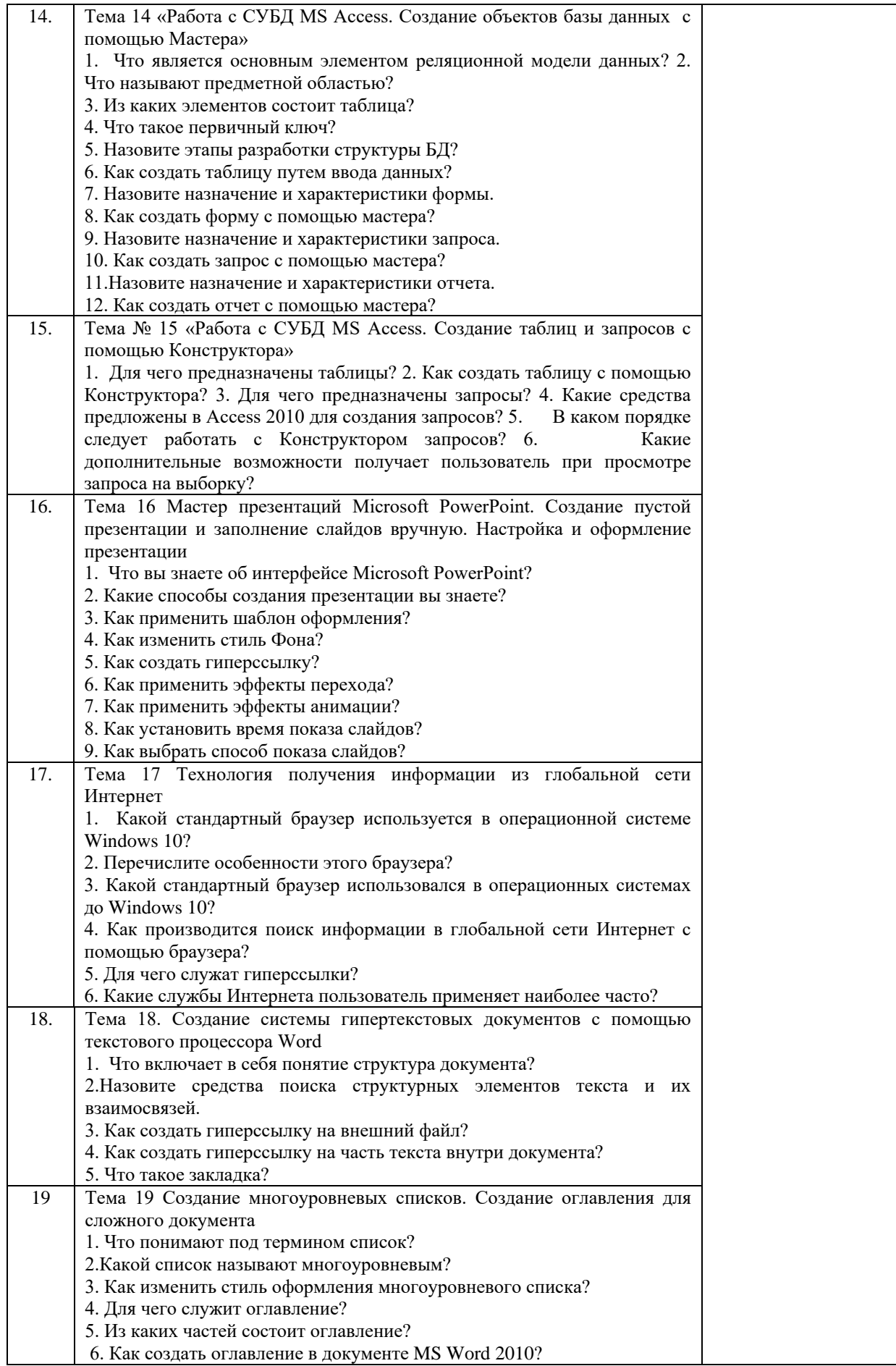

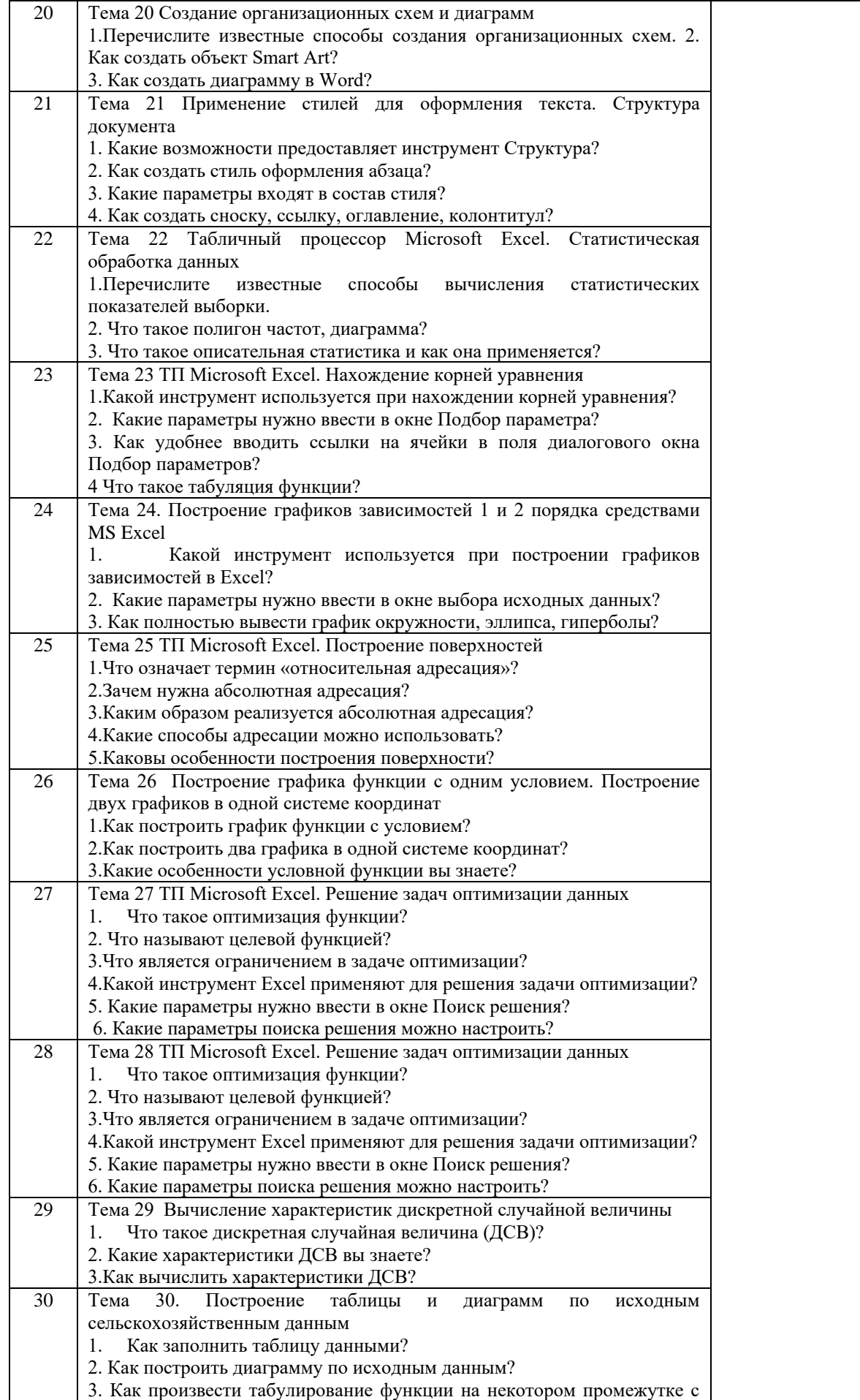

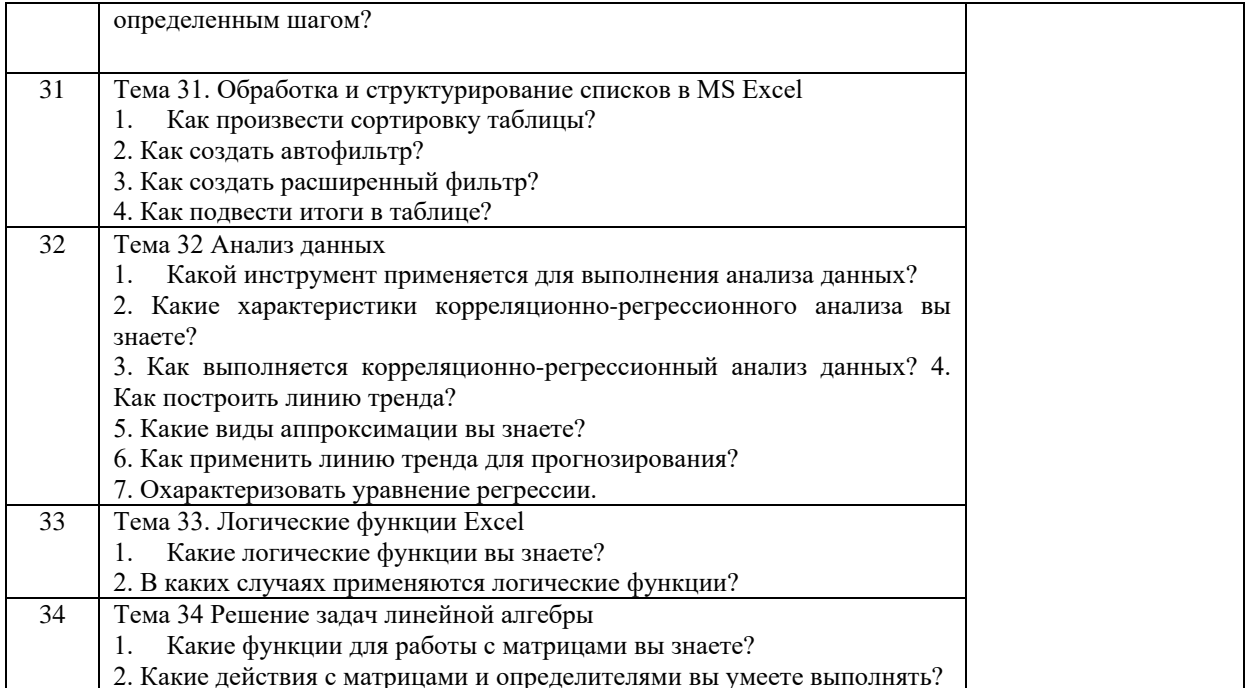

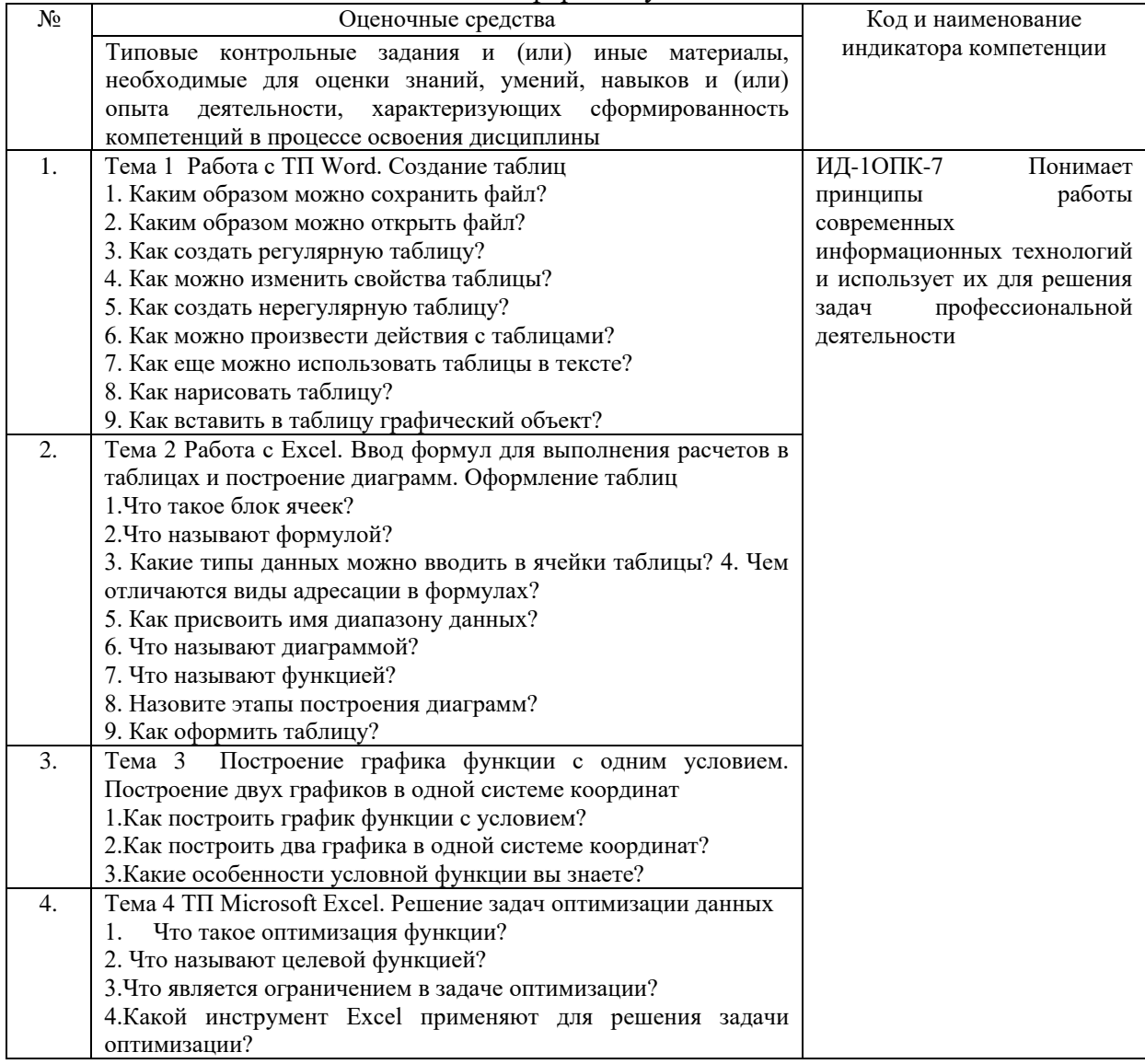

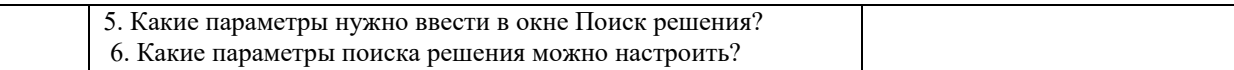

### 4.1.2 Устный опрос на практическом занятии

Устный опрос на практическом занятии используется для оценки качества освоения обучающимся образовательной программы по отдельным вопросам и/или темам дисциплины. Темы и планы занятий заранее сообщаются обучающимся. Ответ опенивается опенкой «отлично», «хорошо», «удовлетворительно» или «неудовлетворительно».

Критерии оценки ответа (табл.) доводятся до сведения обучающихся в начале занятий. Оценка объявляется непосредственно после устного ответа.

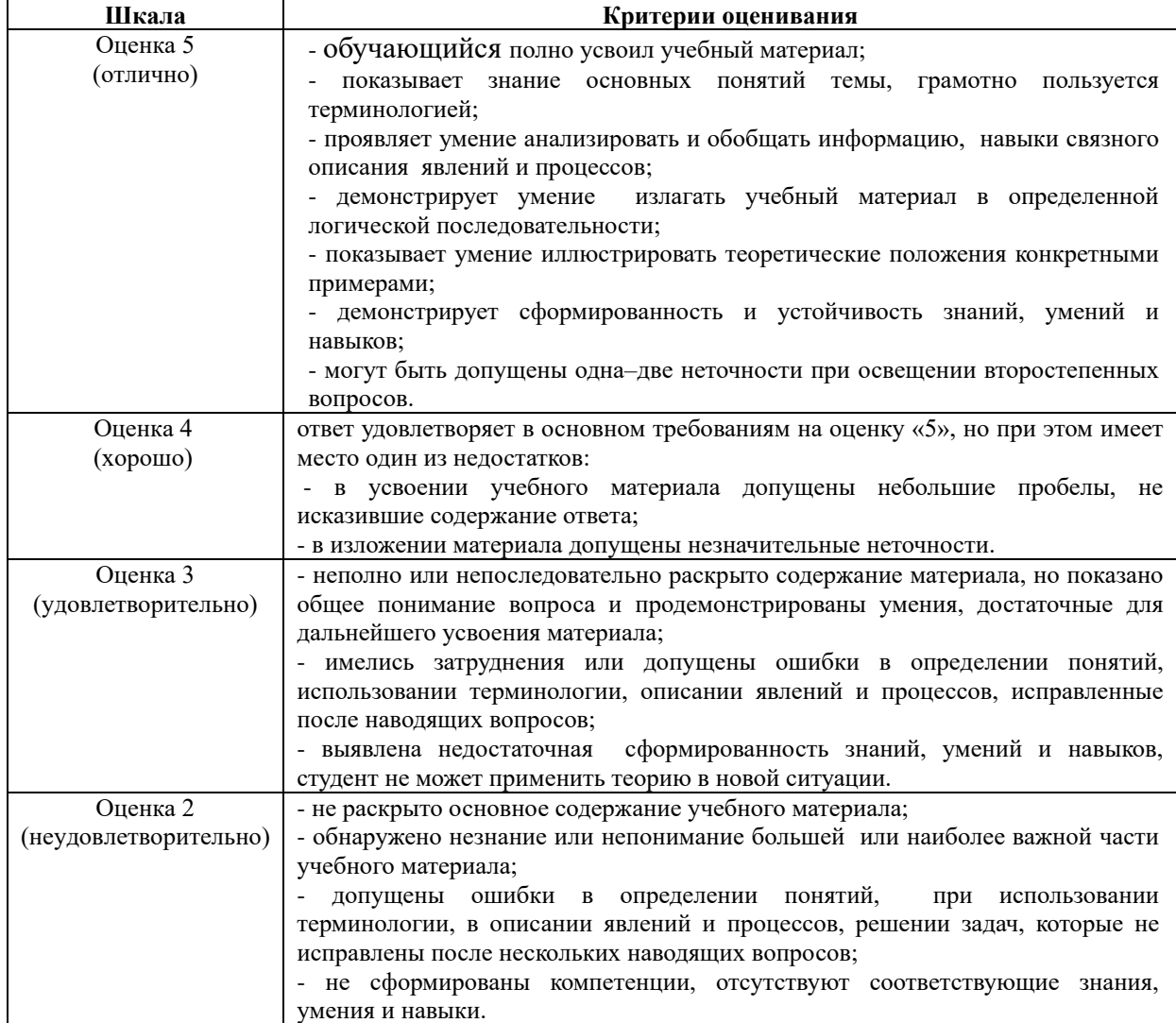

#### Очная форма обучения

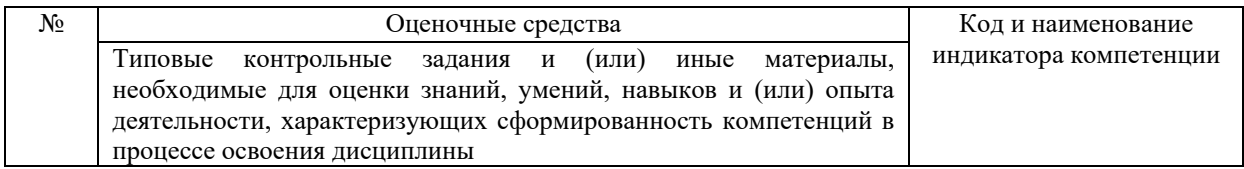

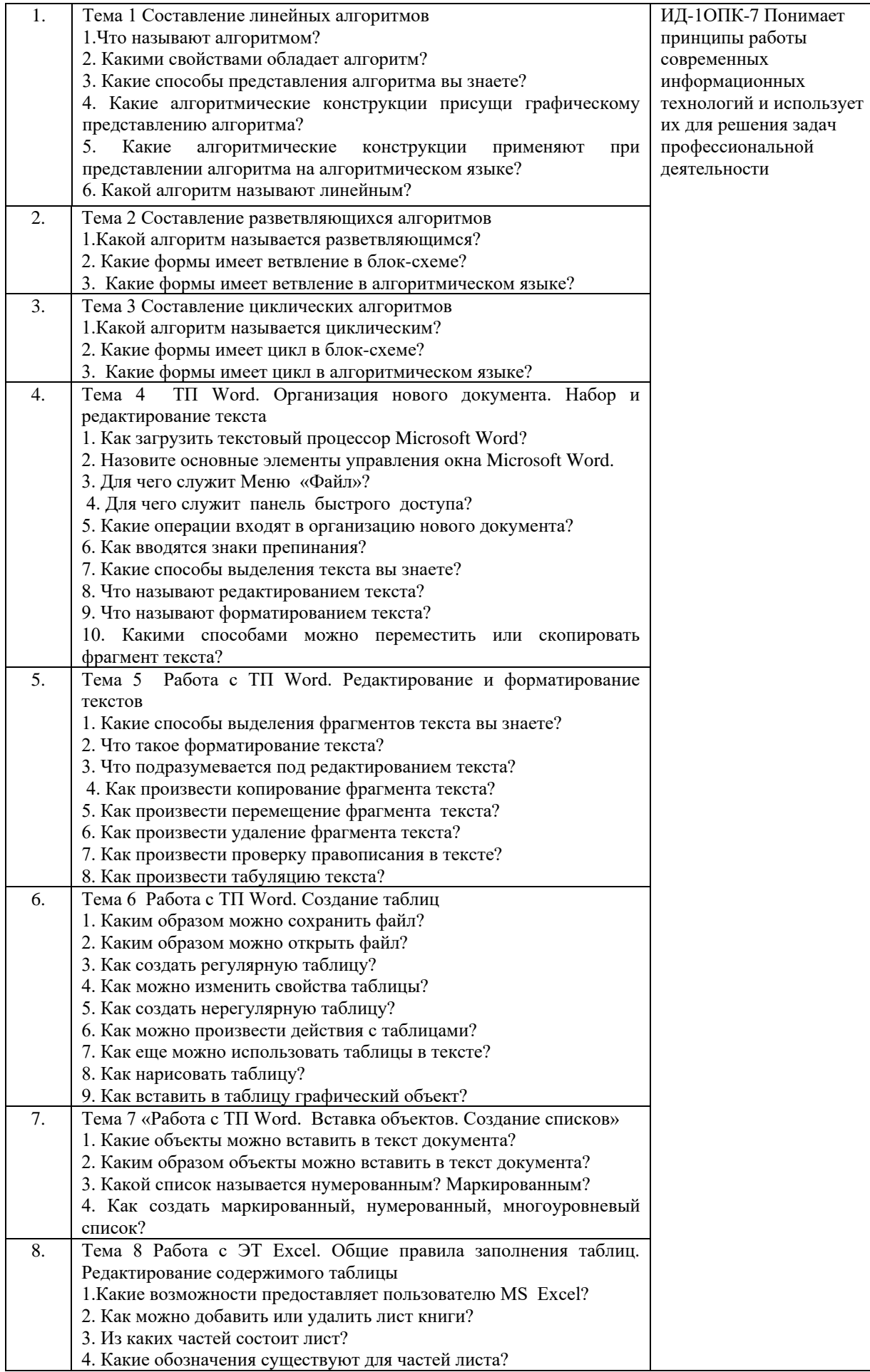

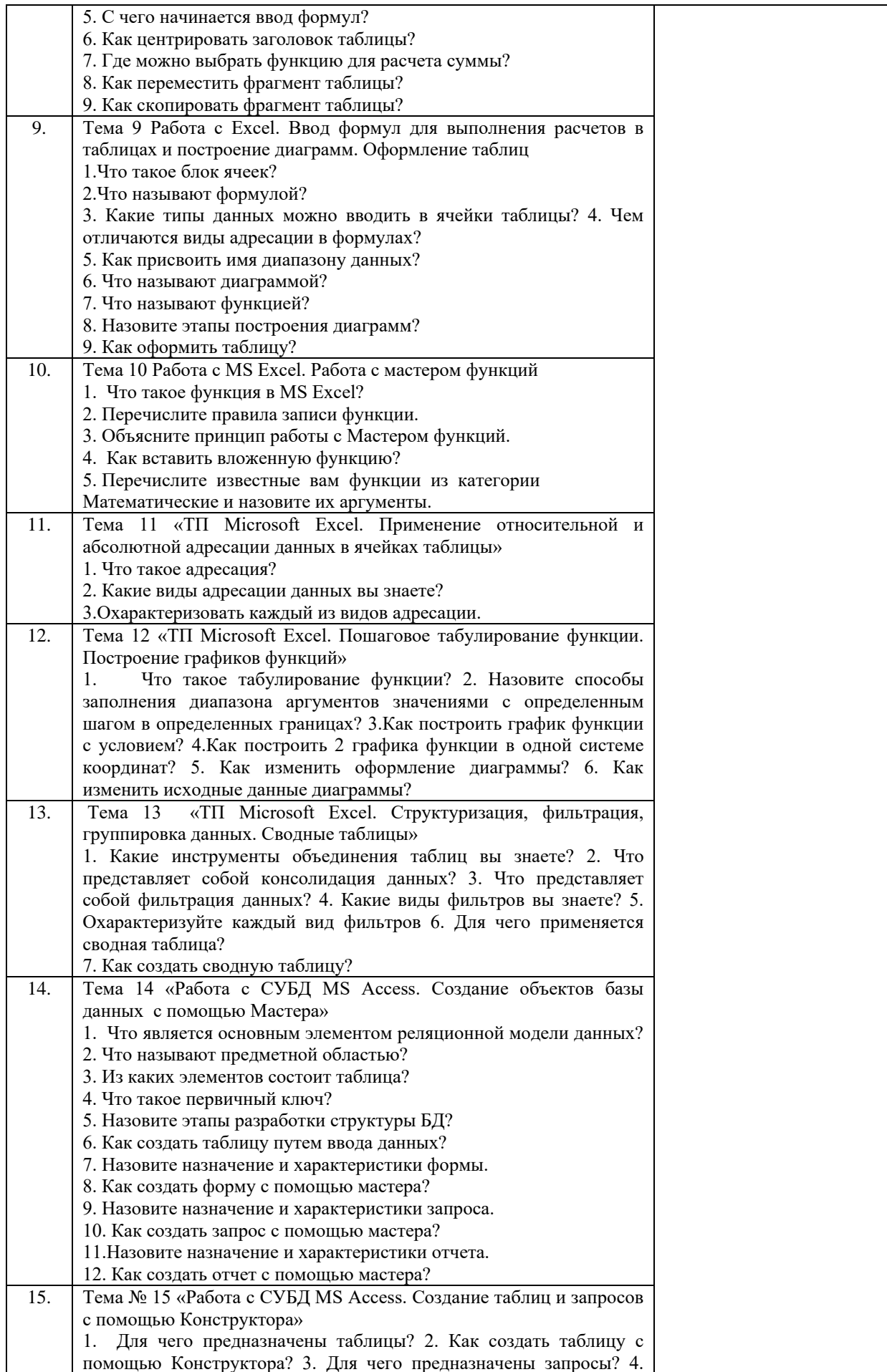

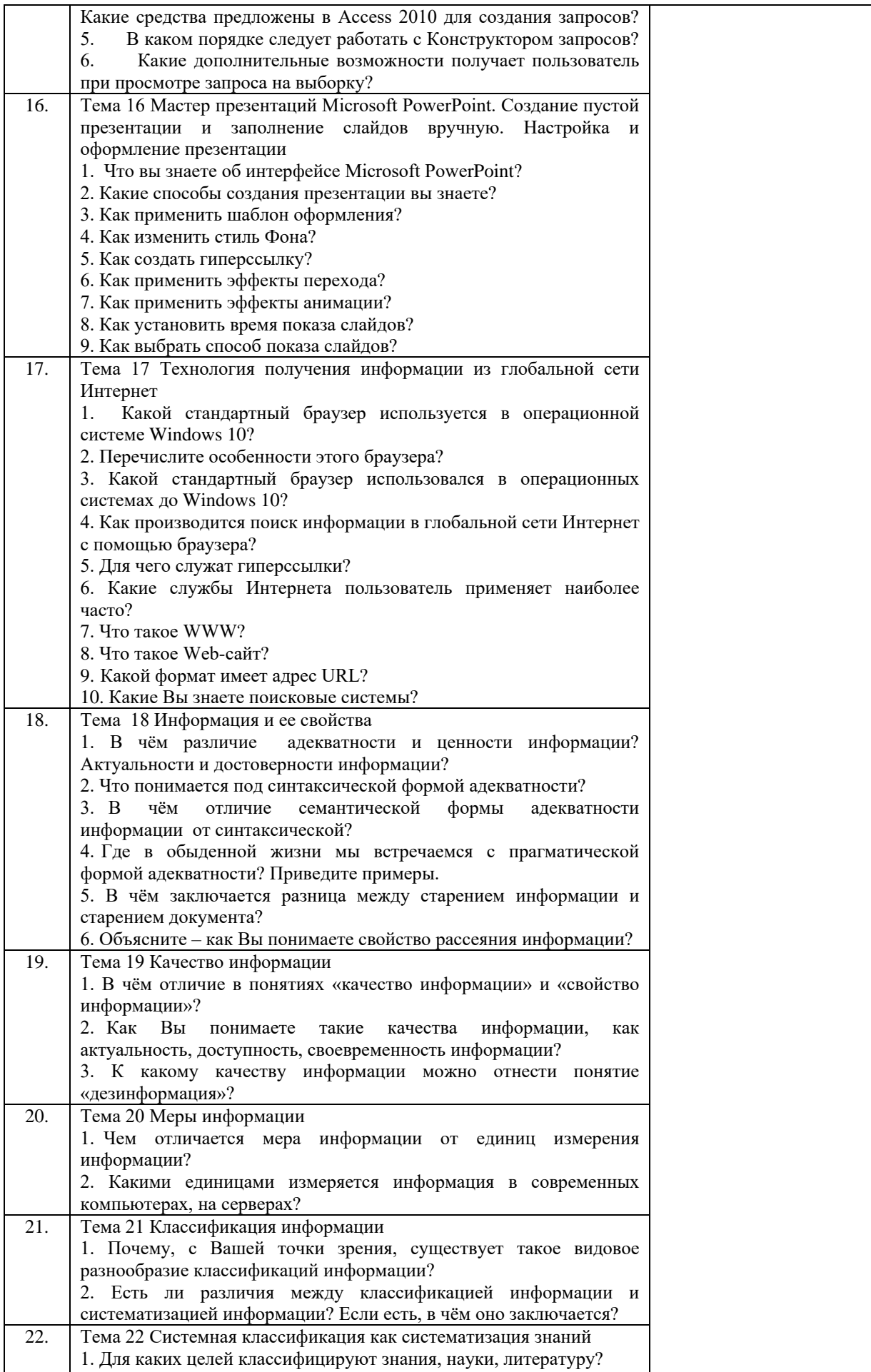

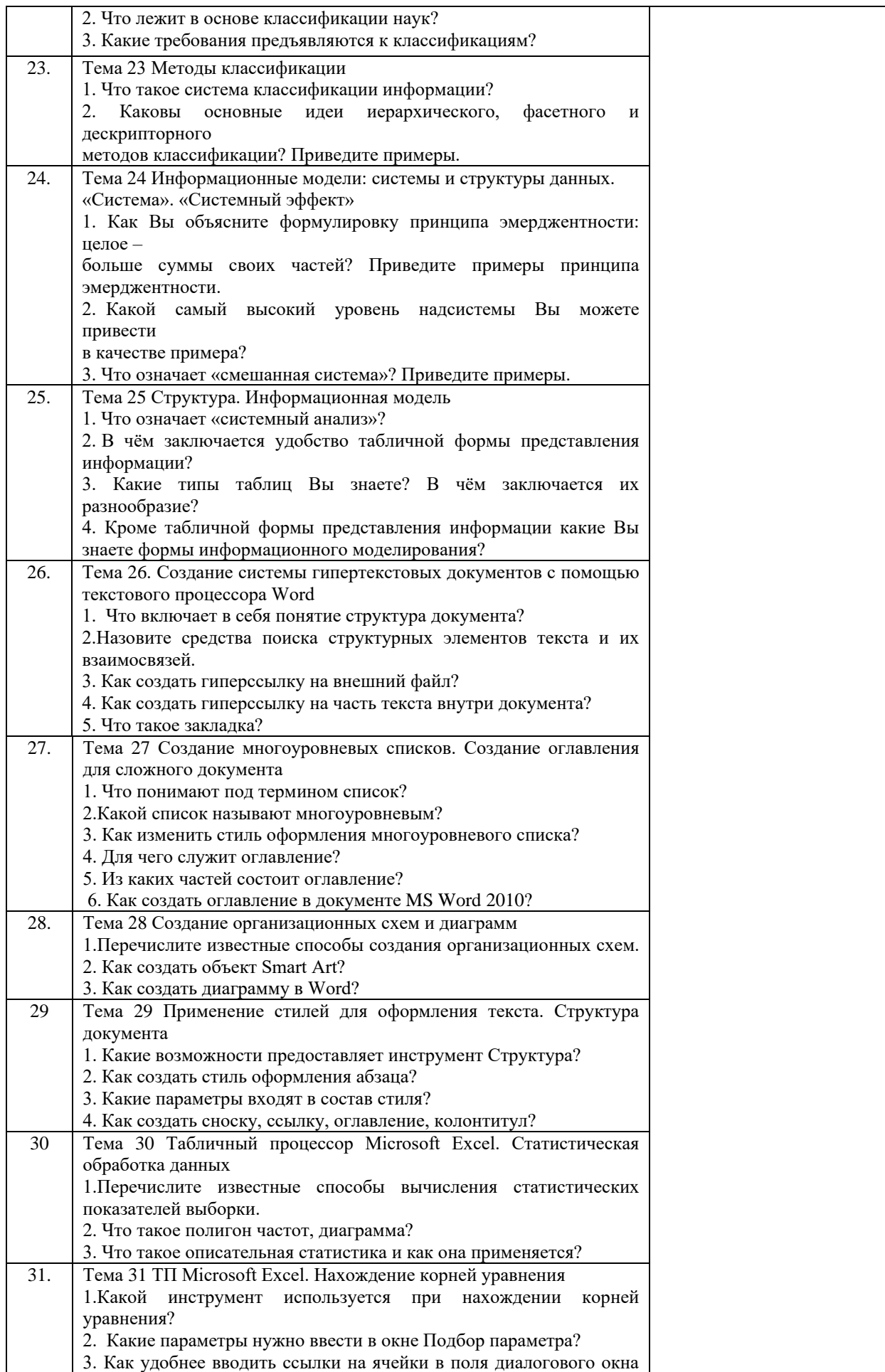
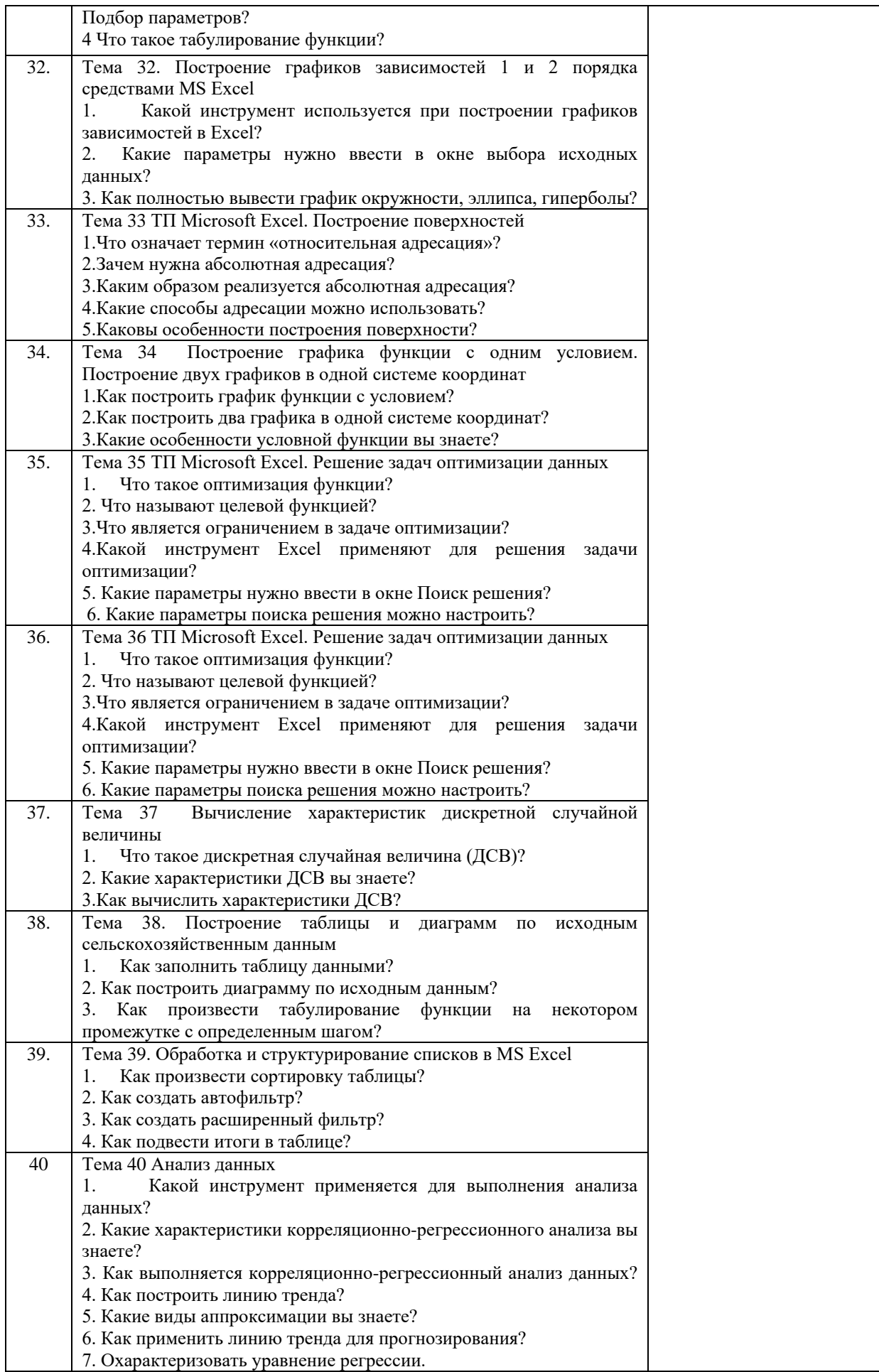

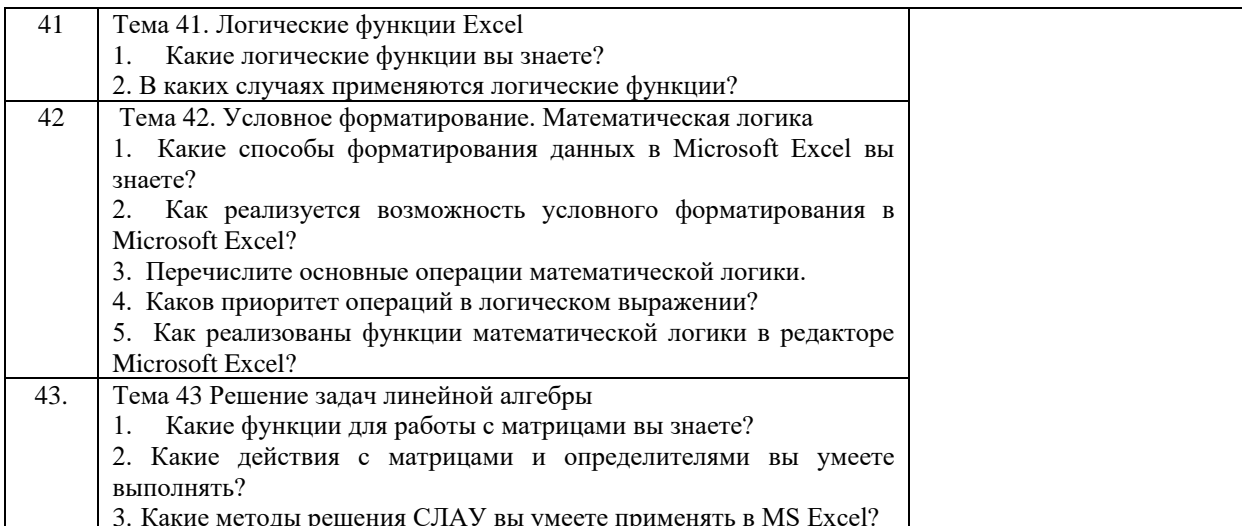

# Заочная форма обучения

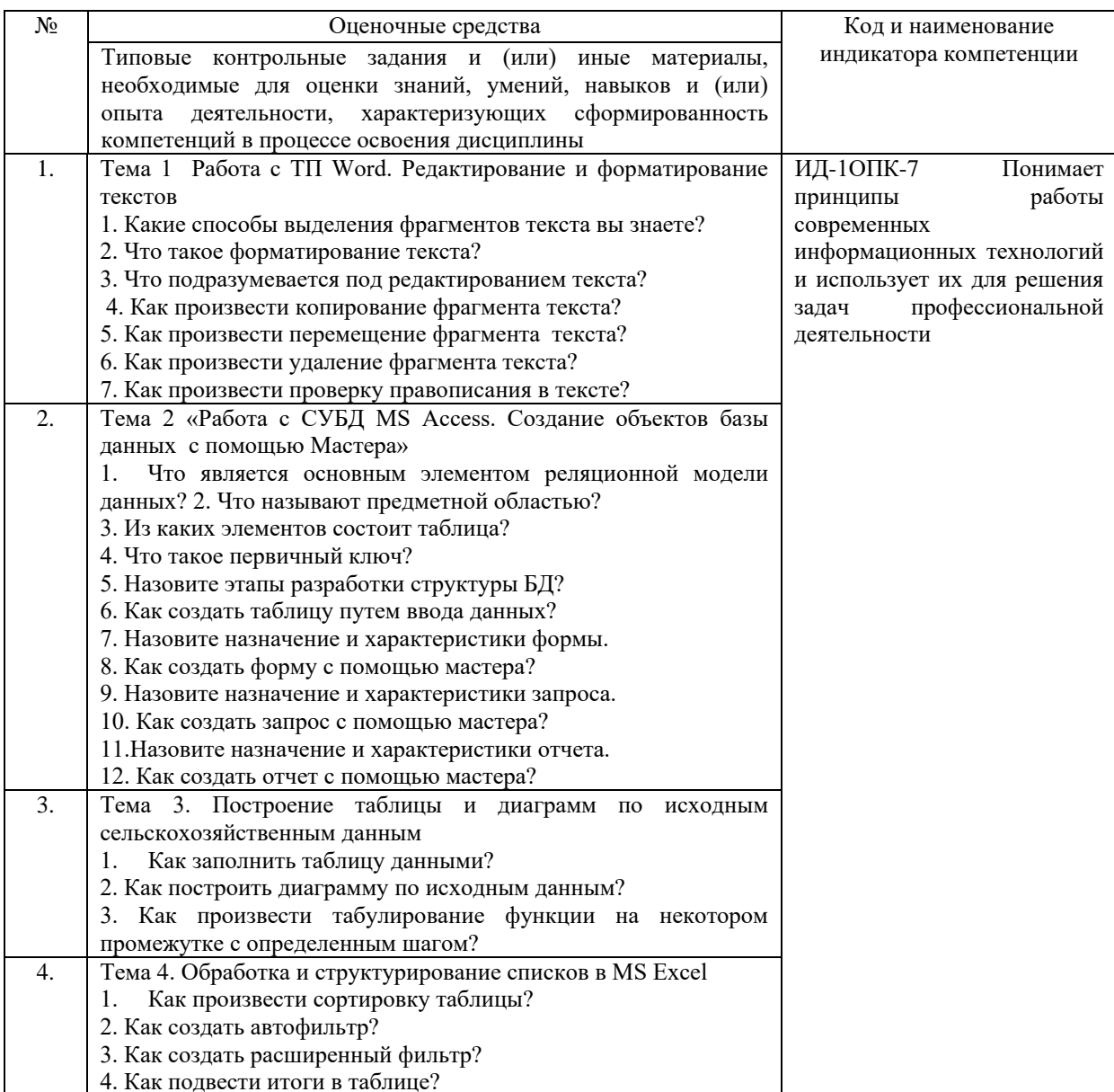

### 4.1.3 Тестирование

Тестирование используется для оценки качества освоения обучающимся образовательной программы по отдельным темам или разделам дисциплины. Тест представляет собой комплекс стандартизированных заданий, позволяющий автоматизировать процедуру измерения знаний и умений обучающихся. Тестирование проводится в специализированной аудитории. Обучающимся выдаются тестовые задания с формулировкой вопросов и предложением выбрать один правильный ответ из нескольких вариантов ответов. По результатам теста обучающемуся выставляется оценка «отлично», «хорошо», «удовлетворительно» или «неудовлетворительно».

Критерии оценки ответа доводятся до сведения обучающихся до начала тестирования. Результат тестирования объявляется непосредственно после его сдачи.

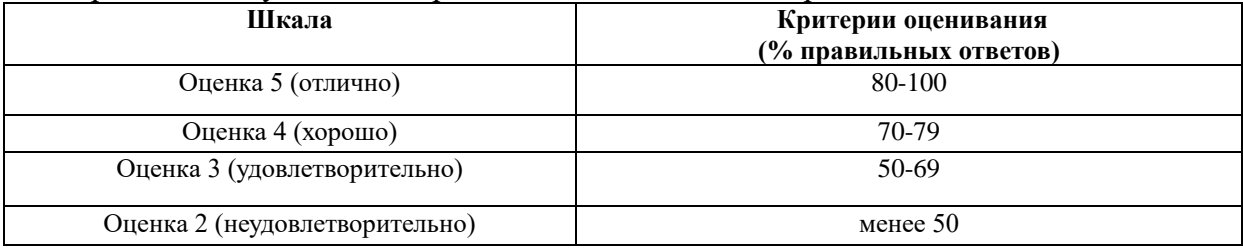

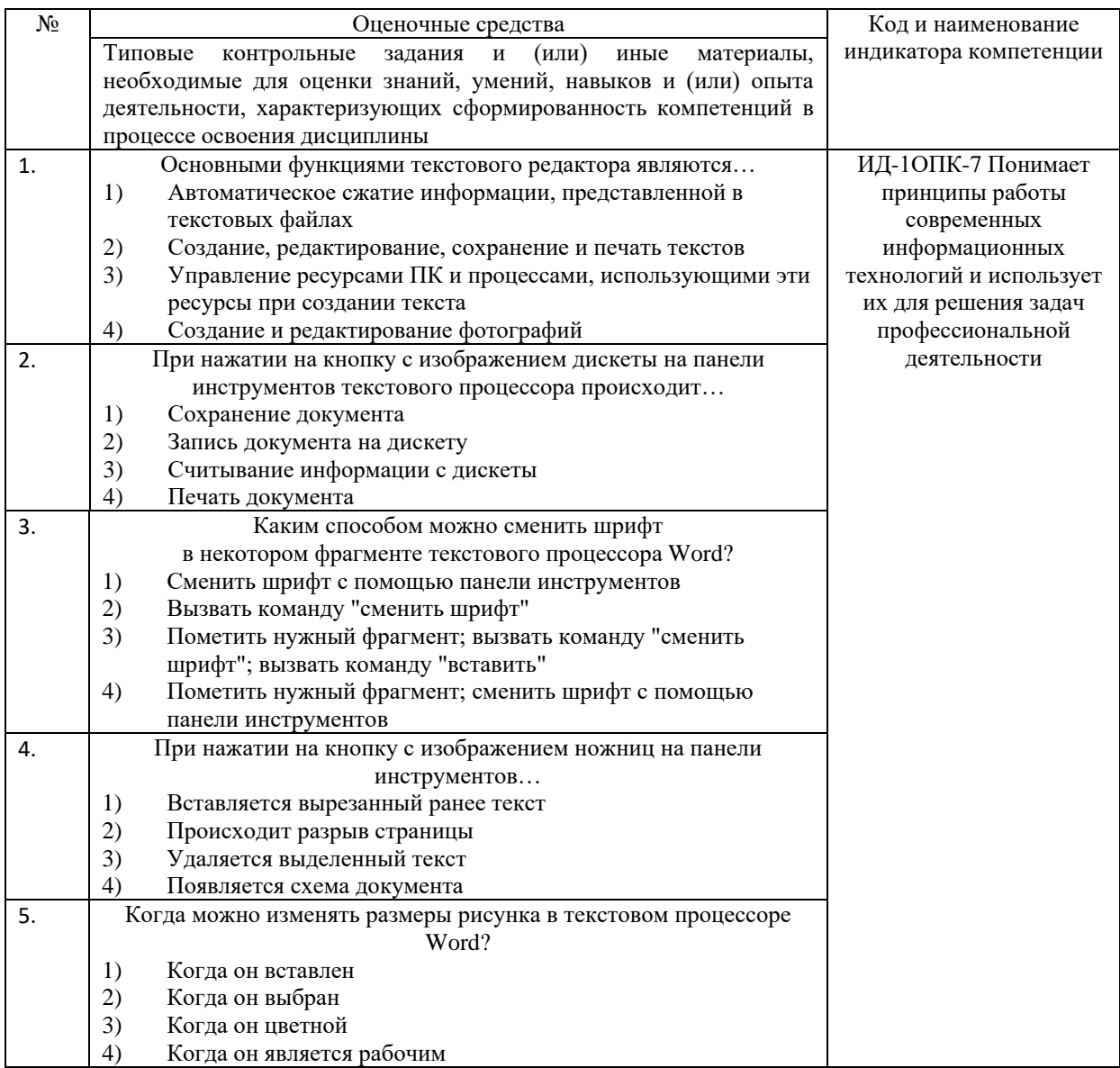

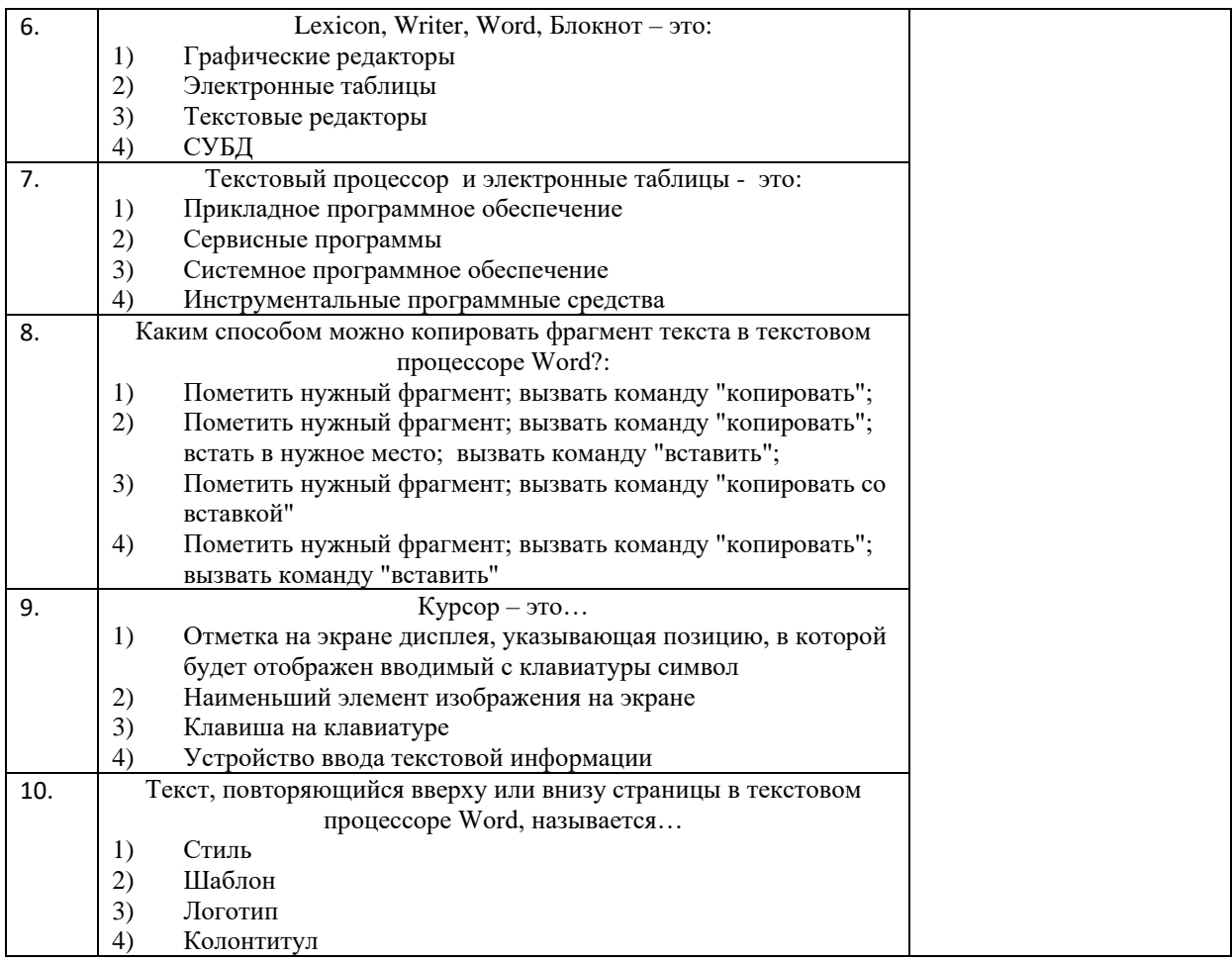

# 4.2 Процедура и оценочные средства для проведения промежуточной аттестации

## 4.2.1 Зачет

Зачет является формой оценки качества освоения обучающимся основной профессиональной образовательной программы по разделам дисциплины. По результатам зачета обучающемуся выставляется оценка «зачтено» или «не зачтено».

Зачет проводится по окончании чтения лекций и выполнения лабораторных занятий. Зачет принимается преподавателем, проводившим лабораторные занятия, или читающим лекции по данной дисциплине. В случае отсутствия ведущего преподавателя зачет принимается преподавателем, назначенным распоряжением заведующего кафедрой. С разрешения заведующего кафедрой на зачете может присутствовать преподаватель кафедры, привлеченный для помощи в приеме зачета.

Присутствие на зачете преподавателей с других кафедр без соответствующего распоряжения ректора, проректора по учебной и воспитательной работе и молодежной политике или заместителя директора Института по учебной работе не допускается.

Форма проведения зачета (устный опрос по билетам или тестирование) определяется кафедрой и доводится до сведения обучающихся в начале семестра.

Для проведения зачета ведущий преподаватель накануне получает в директорате зачетно-экзаменационную ведомость, которая возвращается в директорат после окончания мероприятия в день проведения зачета или утром следующего дня.

Во время зачета обучающиеся могут пользоваться, с разрешения ведущего преподавателя, справочной и нормативной литературой, другими пособиями и техническими средствами.

Время подготовки ответа в устной форме при сдаче зачета должно составлять не менее 20 минут (по желанию обучающегося ответ может быть досрочным). Время ответа - не более 10 минут.

Преподавателю предоставляется право задавать обучающимся дополнительные вопросы в рамках программы дисциплины.

Качественная оценка «зачтено», внесенная в зачетно-экзаменационную ведомость и является результатом успешного усвоения материала.

Преподаватели несут персональную ответственность за своевременность и точность внесения записей о результатах промежуточной аттестации в зачетноэкзаменационную ведомость.

Если обучающийся явился на зачет и отказался от прохождения аттестации в связи с неподготовленностью, то в зачетно-экзаменационную ведомость ему выставляется оценка «не зачтено».

Неявка на зачет отмечается в зачетно-экзаменационной ведомости словами «не явился».

Нарушение дисциплины, списывание, использование обучающимися неразрешенных печатных и рукописных материалов, мобильных телефонов, коммуникаторов, планшетных компьютеров, ноутбуков и других видов личной коммуникационной и компьютерной техники во время зачета запрещено. В случае нарушения этого требования преподаватель обязан удалить обучающегося из аудитории и проставить ему в ведомости оценку «не зачтено».

Обучающимся, не сдавшим зачет в установленные сроки по уважительной причине, индивидуальные сроки проведения зачета определяются директором Института.

Обучающиеся, имеющие академическую задолженность, сдают зачет в сроки, определяемые Университетом. Информация о ликвидации задолженности отмечается в экзаменационном листе.

Допускается с разрешения директора Института и досрочная сдача зачета с записью результатов в экзаменационный лист.

Инвалиды и лица с ограниченными возможностями здоровья могут сдавать зачеты в сроки, установленные индивидуальным учебным планом. Инвалиды и лица с ограниченными возможностями здоровья, имеющие нарушения опорно-двигательного аппарата, допускаются на аттестационные испытания в сопровождении ассистентовсопровождающих.

Процедура проведения промежуточной аттестации для особых случаев изложена в «Положении о текущем контроле успеваемости и промежуточной аттестации обучающихся по ОПОП бакалавриата, специалитета и магистратуры» ФГБОУ ВО Южно-Уральский ГАУ.

Шкала и критерии оценивания устного ответа обучающегося представлены в

таблице.

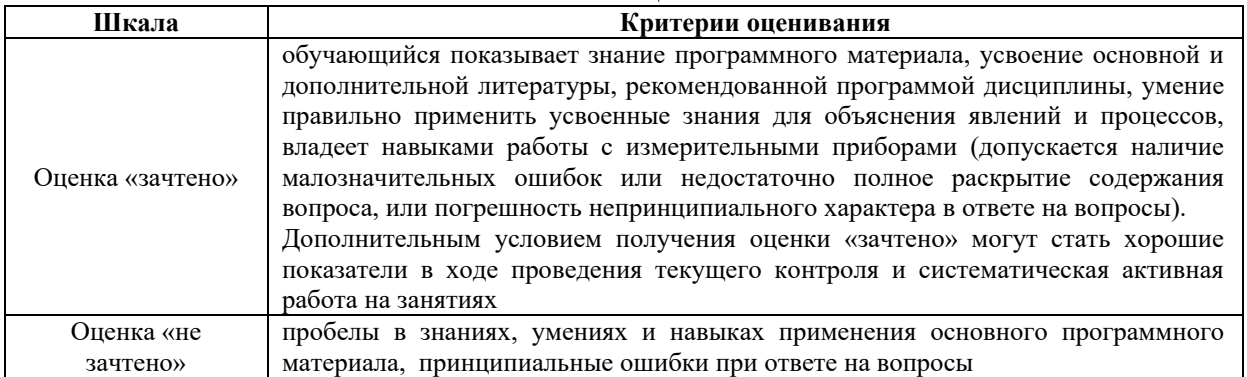

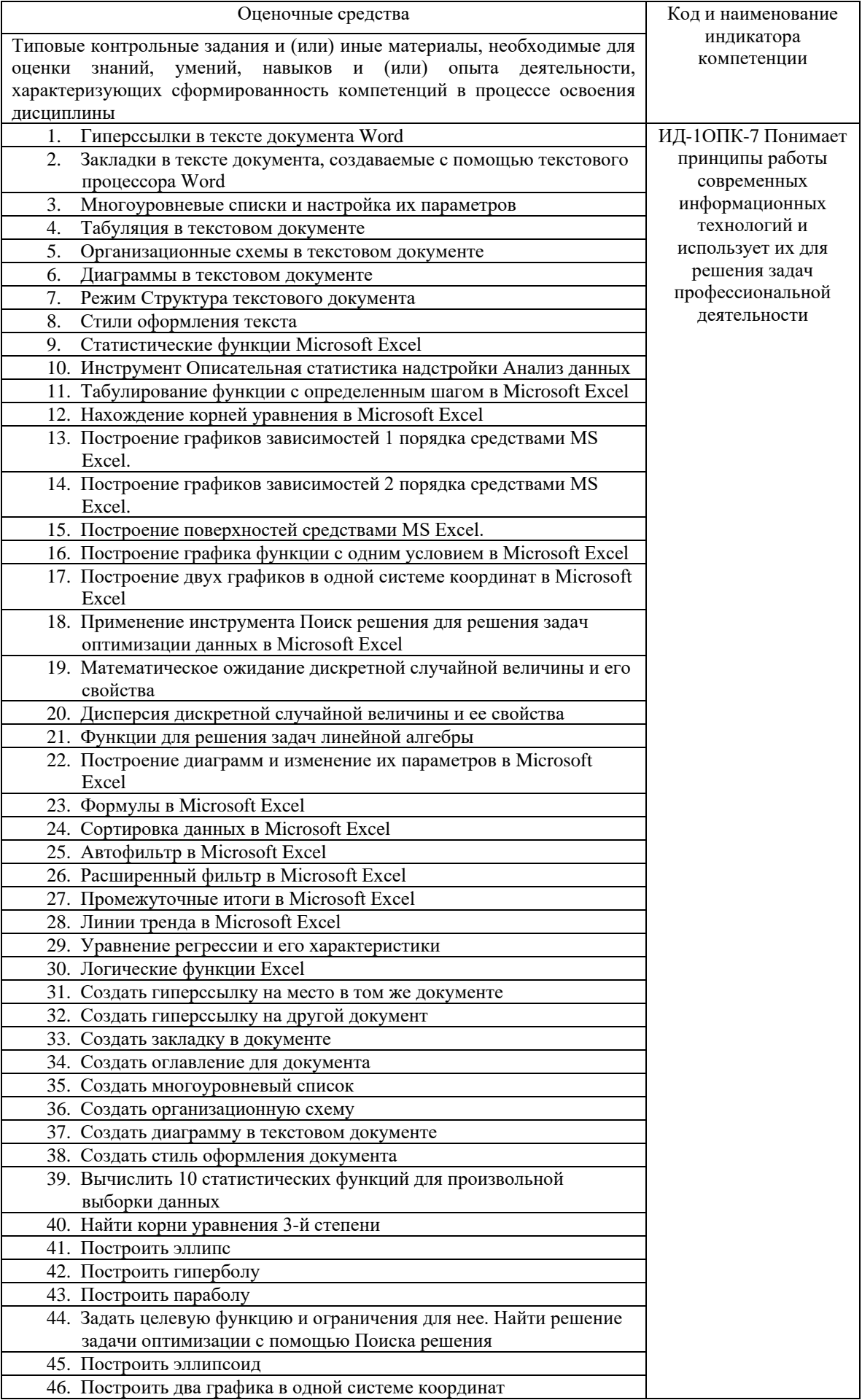

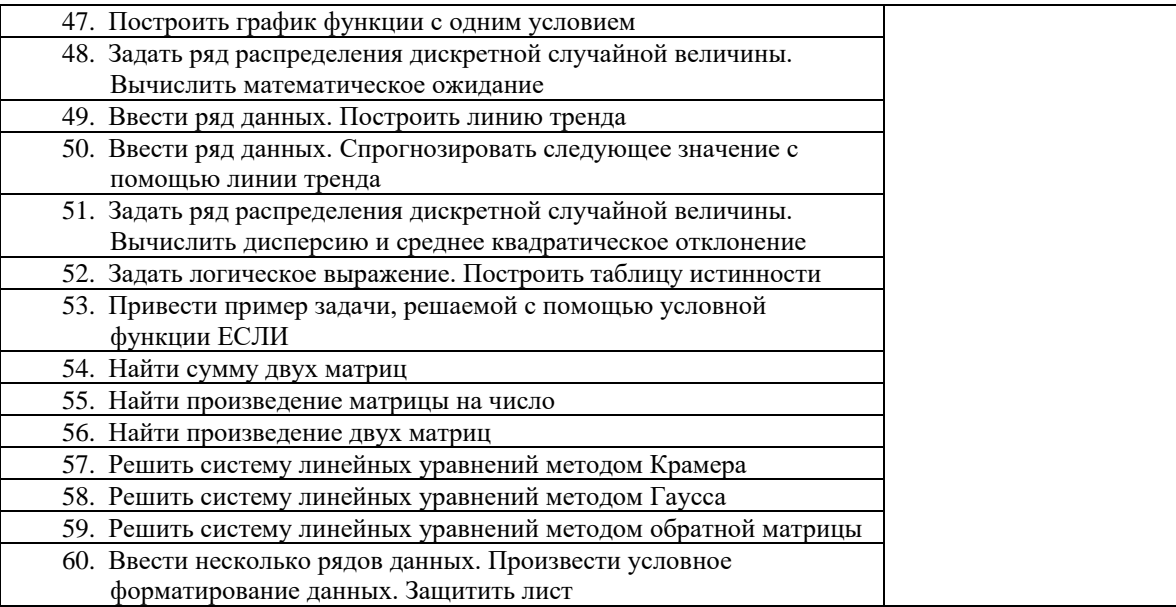

### **4.2.2 Экзамен**

Экзамен является формой оценки качества освоения обучающимся основной профессиональной образовательной программы по разделам дисциплины. По результатам экзамена обучающемуся выставляется оценка «отлично», «хорошо», «удовлетворительно» или «неудовлетворительно».

Экзамен по дисциплине проводится в соответствии с расписанием промежуточной аттестации, в котором указывается время его проведения, номер аудитории, место проведения консультации. Утвержденное расписание размещается на информационных стендах, а также на официальном сайте Университета.

Уровень требований, для промежуточной аттестации обучающихся устанавливается рабочей программой дисциплины и доводится до сведения обучающихся в начале семестра.

Экзамены принимаются, как правило, лекторами. С разрешения заведующего кафедрой на экзамене может присутствовать преподаватель кафедры, привлеченный для помощи в приеме экзамена. В случае отсутствия ведущего преподавателя экзамен принимается преподавателем, назначенным распоряжением заведующего кафедрой.

Присутствие на экзамене преподавателей с других кафедр без соответствующего распоряжения ректора, проректора по учебной и воспитательной работе и молодежной политике или заместителя директора Института по учебной работе не допускается.

Для проведения экзамена ведущий преподаватель накануне получает в директорате зачетно-экзаменационную ведомость, которая возвращается в директорат после окончания мероприятия в день проведения экзамена или утром следующего дня.

Экзамены проводятся по билетам в устном или письменном виде, либо в виде тестирования. Экзаменационные билеты составляются по установленной форме в соответствии с утвержденными кафедрой экзаменационными вопросами и утверждаются заведующим кафедрой ежегодно. В билете содержится не более трех вопросов.

Экзаменатору предоставляется право задавать вопросы сверх билета, а также помимо теоретических вопросов давать для решения задачи и примеры, не выходящие за рамки пройденного материала по изучаемой дисциплине.

Знания, умения и навыки обучающихся определяются оценками «отлично», «хорошо», «удовлетворительно», «неудовлетворительно» и выставляются в зачетноэкзаменационную ведомость в день экзамена.

При проведении устного экзамена в аудитории не должно находиться более 10 обучающихся на одного преподавателя.

При проведении устного экзамена обучающийся выбирает экзаменационный билет в случайном порядке, затем называет фамилию, имя, отчество и номер экзаменационного билета.

Во время экзамена обучающиеся могут пользоваться с разрешения экзаменатора программой дисциплины, справочной и нормативной литературой, другими пособиями и техническими средствами.

Время подготовки ответа при сдаче экзамена в устной форме должно составлять не менее 40 минут (по желанию обучающегося ответ может быть досрочным). Время ответа – не более 15 минут.

Обучающийся, испытывающий затруднения при подготовке к ответу по выбранному им билету, имеет право на выбор второго билета с соответствующим продлением времени на подготовку. При окончательном оценивании ответа оценка снижается на один балл. Выдача третьего билета не разрешается.

Если обучающийся явился на экзамен, и, взяв билет, отказался от прохождения аттестации в связи с неподготовленностью, то в ведомости ему выставляется оценка «неудовлетворительно».

Нарушение дисциплины, списывание, использование обучающимися неразрешенных печатных и рукописных материалов, мобильных телефонов, коммуникаторов, планшетных компьютеров, ноутбуков и других видов личной коммуникационной и компьютерной техники во время аттестационных испытаний запрещено. В случае нарушения этого требования преподаватель обязан удалить обучающегося из аудитории и проставить ему в ведомости оценку «неудовлетворительно».

Преподаватели несут персональную ответственность за своевременность и точность внесения записей о результатах промежуточной аттестации в зачетноэкзаменационную ведомость.

Неявка на экзамен отмечается в зачетно-экзаменационной ведомости словами «не явился».

Для обучающихся, которые не смогли сдать экзамен в установленные сроки, Университет устанавливает период ликвидации задолженности. В этот период преподаватели, принимавшие экзамен, должны установить не менее 2-х дней, когда они будут принимать задолженности. Информация о ликвидации задолженности отмечается в экзаменационном листе.

Обучающимся, показавшим отличные и хорошие знания в течение семестра в ходе постоянного текущего контроля успеваемости, может быть проставлена экзаменационная оценка досрочно, т.е. без сдачи экзамена. Оценка выставляется в экзаменационный лист или в зачетно-экзаменационную ведомость.

Инвалиды и лица с ограниченными возможностями здоровья могут сдавать экзамены в межсессионный период в сроки, установленные индивидуальным учебным планом. Инвалиды и лица с ограниченными возможностями здоровья, имеющие нарушения опорно-двигательного аппарата, допускаются на аттестационные испытания в сопровождении ассистентов-сопровождающих.

Процедура проведения промежуточной аттестации для особых случаев изложена в «Положении о текущем контроле успеваемости и промежуточной аттестации обучающихся по ОПОП бакалавриата, специалитета и магистратуры» ФГБОУ ВО Южно-Уральский ГАУ.

Шкала и критерии оценивания ответа обучающегося представлены в таблице.

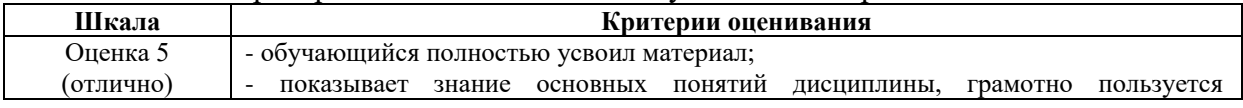

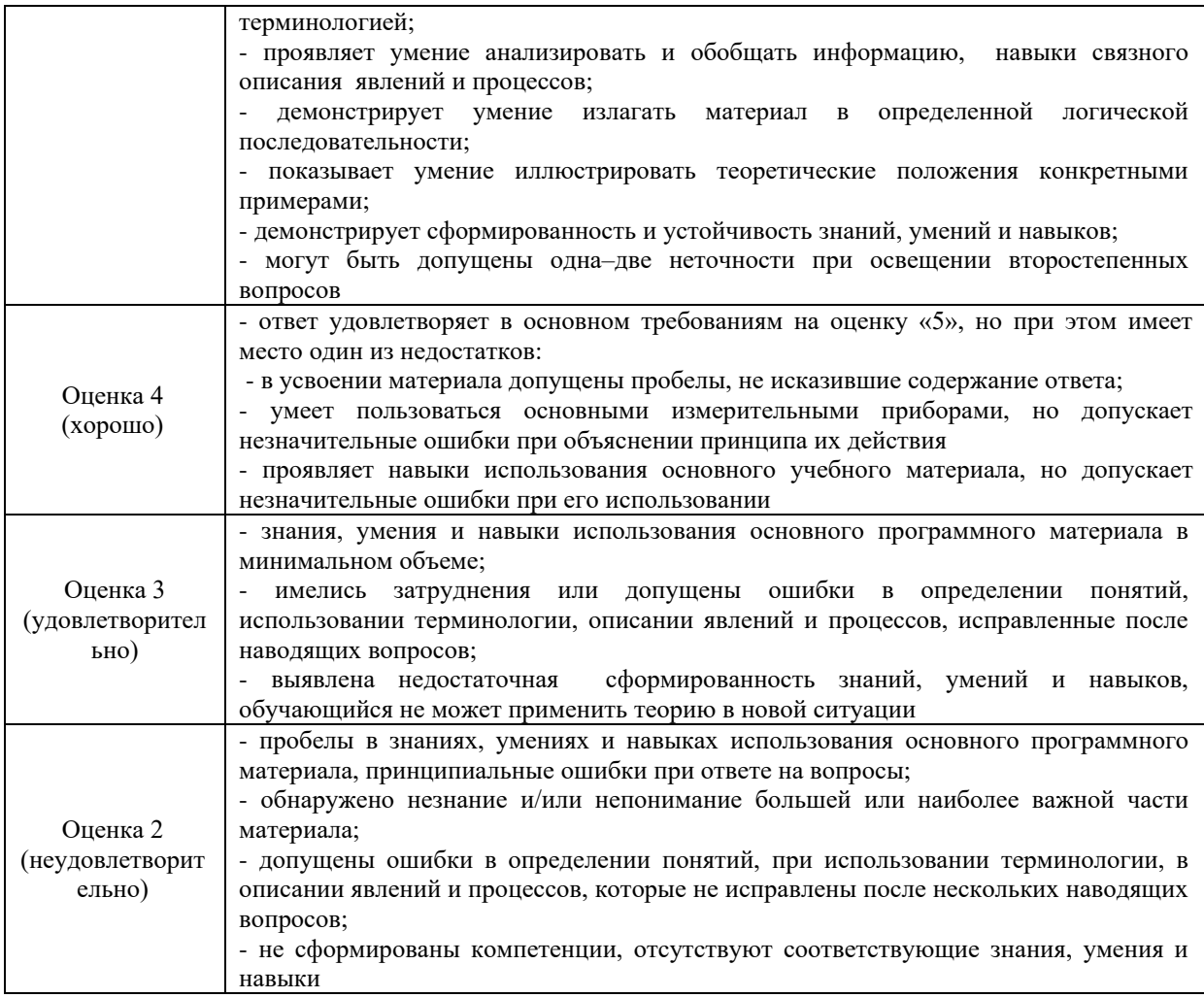

![](_page_44_Picture_329.jpeg)

схема компьютера.

14. Классификация моделей.

15. Состав системного блока: перечислить основные устройства и их характеристики.

16. Этапы моделирования.

17. Монитор, виды и основные характеристики.

18. Объекты, характеристики, виды объектов.

19. Клавиатура: состав, назначение основных клавиш; манипулятор мышь и другие устройства позиционирования.

20. Атрибуты объектов, примеры. Связи между объектами.

21. Программное обеспечение ПК. Перечислить части программного обеспечения ПК и кратко охарактеризовать.

22. Периферийные устройства, подключаемые к компьютеру (не менее 10).

23. Системное программное обеспечение. Виды, характеристики.

24. Компьютерные вирусы, виды, характеристики.

25. Файлы, каталоги и их характеристики. Примеры типов файлов. Файловая структура, корневой и текущий каталоги, полное имя файла, путь к файлу. 26. Антивирусные программы, виды, характеристики.

27. Операционные системы: функции, интерфейс, многозадачность, управление установкой и удалением устройств и программ.

28. Архивация данных, способы сжатия данных.

29. Этапы развития информационных технологий.

30. База данных, предметная область, модели баз данных, принципы функционирования.

31. Способы создания таблиц в текстовом процессоре Microsoft Word. Вычисления в таблицах.

32. Система управления базами данных MS Access. Объекты базы данных.

33. Создание нумерованного и маркированного списка. Установка параметров границы и заливки для выделенного фрагмента текста в текстовом процессоре Microsoft Word.

34. Свойства полей таблицы базы данных.

35. Операционная система Windows: функции, интерфейс, состав Рабочего Стола, Главное меню, контекстное меню.

36. Типы данных, вводимых в поля таблицы базы данных.

37. Состав окна папки Windows. Основные действия с файлами и папками.

38. Способы создания объектов базы данных. Разработка базы данных.

39. Проверка и дефрагментация дисков в Windows.

40. Система программирования, еѐ состав и краткие характеристики.

41. Табличный процессор Microsoft Excel: назначение, возможности, файл, создаваемый программой, основные объекты и элементы управления окна программы. Выделение диапазонов ячеек, вставка и удаление диапазонов ячеек Excel.

42. Трансляторы, виды и характеристики.

43. Ввод различных типов данных в ячейки электронной таблицы. Распространение, копирование и перемещение данных. Вставка, удаление, переименование и перемещение листов рабочей книги Excel. Создание, открытие и сохранение книги.

44. Языки программирования: алфавит, синтаксис, семантика. Примеры и характеристики языков программирования.

45. Формулы для выполнения расчетов по числовым данным. Основное свойство табличного процессора. Набор функций в Excel, работа с мастером функций.

46. Схема классификации языков программирования.

47. Работа с мастером диаграмм в Excel. Оформление таблицы в Excel .

48. Защита информации: проблема, собственность, информационные системы, безопасность.

49. Выделение фрагментов текста. Основные действия, относящиеся к редактированию текста в текстовом процессоре MS Word.

50. Цель, эффективность, объект защиты информации, конфиденциальность, угрозы информационной безопасности, атаки, реализация угроз.

52. Реляционная модель данных. 53. Криптология, ее части и разделы. Симметричные и несимметричные криптосистемы. 54. Создание таблиц в текстовом процессоре Word, вычисления в таблицах. Оформление таблиц. 55. Алгоритмы и их свойства. 56. Способы защиты информации. 57. Блок-схема алгоритма: состав, основные конструкции. 58. Периферийные устройства компьютера. 59. Представление алгоритма на алгоритмическом языке, основные конструкции. 60. Диски, дисководы, назначение, виды и характеристики. 61. Привести пример задачи использования абсолютной и относительной адресации в Excel. 62. Создать циклический алгоритм решения задачи в виде блок-схемы. 63. Создать разветвляющийся алгоритм решения задачи в виде блок-схемы 64. Написать 3 сложных математических формулы. Вычислить их значения при выбранных исходных данных в Excel. 65. Определите значение переменной с после выполнения следующего фрагмента программы.  $a: = 20$  $h: = 7$  $a: = a - b \cdot 2$ если  $a > b$  то  $c := a + b$ иначе  $c = b - a$ 66. Создать на Рабочем Столе папки Урок и Задание, а также текстовый файл 1.txt. Скопировать файл в папку Урок. Переместить файл с Рабочего Стола в папку Задание. Показать выполнение преподавателю. Удалить созданные папки и

51. Организация нового документа в текстовом процессоре Word.

файлы. 67. Создать на Рабочем Столе папку Задание. В этой папке создать 10 текстовых файлов. Упорядочить файлы по имени. Выделить группу файлов с первого по пятый. Выделить второй, четвертый, шестой и восьмой файлы.

68. Создать файл в текстовом процессоре MS Word. Убрать с экрана все панели инструментов, линейку и область задач. Вывести Панели инструментов Стандартную и Форматирование. Набрать четверостишие из любого известного стихотворения. Установить параметры шрифта:

1 строка – шрифт Times New Roman размер 18 цвет синий начертание полужирное;

2 строка - шрифт Arial размер 16 цвет красный начертание курсив;

3 строка - шрифт Impact размер 14 цвет зеленый начертание полужирный курсив;

4 строка - шрифт Garamond размер 12 цвет желтый начертание подчеркнутое.

69. Создать файл в текстовом процессоре MS Word. Установить режим просмотра документа – разметку страницы. Установить параметры страницы:

Левое поле – 2 см; Правое поле – 1,5 см;

Верхнее поле  $-1,2$  см; Нижнее поле  $-1$  см;

Ориентация листа - альбомная.

Набрать четверостишие из любого известного стихотворения. Установить выравнивание:

1 строка – по центру; 2 строка – по левому краю;

3 строка – по правому краю; 4 строка – по ширине.

70. Создать в корневом каталоге диска С: каталоги UROK и DOC, а также текстовый файл 1.txt. Скопировать файл в каталог UROK. Переместить файл с Рабочего Стола в каталог DOC. Показать выполнение преподавателю. Удалить созданные каталоги и файлы.

71. Создать файл в текстовом процессоре MS Word. Сохранить его под именем Задание в папке Мои Документы. Набрать четверостишие из любого известного стихотворения.

Создать границу для текста: двойную линию толщиной 3 пункта синего цвета. Залить рамку произвольным цветом.

72. Создать файл в текстовом процессоре MS Word. Сохранить его под именем Задание в папке Мои Документы. Набрать четверостишие из любого известного стихотворения. Поместить две копии первой строки в конец текста. Переместить вторую строку в конец текста. Вставить пустую строку между первой и второй строками. Разбить последнюю строку. Склеить третью и четвертую строки.

73. Создать таблицу в текстовом процессоре MS Word. Произвести вычисления в таблице с помощью формулы.

| No.            | Название  | цена  | январь | февраль | март | Среднее    |
|----------------|-----------|-------|--------|---------|------|------------|
|                | торговой  |       |        |         |      | количество |
|                | точки     |       |        |         |      | продаж     |
|                | Копеечка  | 60    | 110    | 110     | 107  |            |
| $\overline{c}$ | Пятерочка | 61    | 100    | 108     | 101  |            |
| 3              | Дикси     | 63    | 108    | 101     | 102  |            |
| 4              | Универсам | 65    | 104    | 108     | 103  |            |
| 5              | Центр     | 67    | 102    | 100     | 105  |            |
|                |           | Итого |        |         |      |            |

74. Создать таблицу в текстовом процессоре Microsoft Word. Произвести оформление таблицы: внешние границы волнистой линией синего цвета, внутренние – одинарной линией красного цвета, заливка голубым цветом. Добавить пустую строку в таблицу, скопировать первую строку таблицы (поместить копию в конец таблицы).

![](_page_47_Picture_428.jpeg)

75. Выполните вычисления в таблице MS Excel. Оформить таблицу: внешние границы двойной линией синего цвета, внутренние границы одинарной штриховой линией красного цвета, произвести заливку ячеек таблицы голубого цвета.

![](_page_47_Picture_429.jpeg)

76. Создать в корневом каталоге диска С: каталоги GRUPPA и STUDENT, а также текстовый файл 2.txt. Скопировать файл в каталог STUDENT. Переместить файл из каталога STUDENT в каталог GRUPPA. Показать выполнение преподавателю. Удалить созданные каталоги и файлы.

77. Создать в корневом каталоге диска С: каталог UROK, в нем подкаталог DOC, а в каталоге DOC файл 1.txt. На левой панели отобразить содержимое корневого каталога, а на правой – содержимое каталога DOC. Переместить файл 1.txt из каталога DOC в корневой каталог диска С:. Показать преподавателю. Удалить созданные каталоги и файлы.

78. Ввести 3 столбца данных. Применить различные форматы для данных в ячейках Excel.

79. Найдите значение переменной b после выполнения фрагмента алгоритма:

![](_page_48_Figure_0.jpeg)

80. Создать презентацию из 5 слайдов. Вставить рисунок, таблицу и диаграмму.

81. Создать базу данных и таблицу в ней. Создать отчет, содержащий поля: Название торговой точки, цена.

![](_page_48_Picture_422.jpeg)

82. По данным таблицы построить в Excel график, круговую диаграмму и гистограмму.

![](_page_48_Picture_423.jpeg)

83. Произвести пошаговое табулирование функции и построить ее график в Excel.

84. Создать базу данных и таблицу в ней. Создать запрос, содержащий поля: Название торговой точки, цена.

![](_page_48_Picture_424.jpeg)

![](_page_49_Picture_11.jpeg)

#### Тестовые задания

![](_page_49_Picture_12.jpeg)

Б) текстовый документ с расширением, содержащий информацию по запросу; В) гиперссылки на документы, содержащие информацию по запросу; Г) набор файлов, содержащих информацию по запросу. 6. Маршрутизатором является: А) подсистема, определяющая физический путь к файлу; Б) устройство сопряжения ЭВМ с несколькими каналами связи; В) устройство, соединяющее сети разного типа, но использующие одну операционную систему; Г) программа, определяющая оптимальный маршрут для каждого пакета. 7. Протокол передачи гипертекстовых документов в Интернет имеет вид: A) http;  $\mathbf{E}$ ) ftp; B) hdoc;  $\Gamma$ ) htm. 8. Установите правильное соответствие между названием протокола и его назначением: A. SMTP 1. Передача файлов **B. HTTP** 2. Пересылка исходящих почтовых отправлений C. FTP 3. Передача гипертекстовых документов 9. Файл размером 30 Мбайт передается по сети за 24с. Пропуская способность сети равна: А) 100 Мбит/с: Б) 0,1 Мбайт/с; В) 10 Мбит/с; Г) 1,25 Мбит/с. 10. Высокопроизводительная ЭВМ с большим объемом внешней памяти, которая обеспечивает обслуживание других ЭВМ в сети за счет распределения ресурсов совместного пользования - это: А) терминал; Б) рабочая станция;  $\overline{B}$ ) сервер; Г) клиент. 11. Предоставление пользователям доступа к сети Интернет и её сервисам по коммутируемым телефонным каналам осуществляет организация, называемая: А) маршрутизатор; Б) администратор; В) провайдер; Г) коммутатор. 12. Двоичная запись IP адреса состоит из: А) четырёх триад; Б) четырёх байтов: В) восьми байтов; Г) восьми триад. 13. Языками разметки гипертекстовых данных не являются: A) Java; Б) SQL; B) XML;  $\Gamma$ ) HTML; 14. На рисунке показан интерфейс главной Базы знаний.  $A)$ страницы официального сайта.  $E)$ Поисковой справочноправовой системы.  $B)$ Операционной системы.  $\Gamma$ ) Системы управления базами На рисунке представлен фрагмент. ланных.  $m$  $(130):$ 15. WWW.go HE HOM ов судебной **AIIOPT** Hoporty  $\sqrt{\text{ABTOMoto}}$ "Компьютерь

![](_page_51_Picture_159.jpeg)

![](_page_52_Picture_198.jpeg)

![](_page_53_Picture_180.jpeg)

47. Информация в общем случае - это: А) Неизвестное, которое в сумме с некоторым числом дает заранее определенный результат. Б) Смысловой аспект некоторого высказывания. В) Сведения, получаемые человеком из окружающего мира с помощью органов чувств. Г) Материальный объект, имеющий определенные свойства. 48. Дан ряд двоичных чисел 1, 10, 11, 100, 101,.... Следующим числом ряда является: A)  $111$ ; Б) 1010; B) 1100;  $\Gamma$ ) 110. 49. Свойство информации, которое характеризует степень её соответствия реальности, - это: А) надёжность; Б) важность; В) адекватность; Г) содержательность. 50. Количество бит для кодирования числа 6310 равно:  $A)$  5:  $E(4)$ ;  $B)$  8:  $\Gamma$ ) 6. 51. Максимальное двузначное двоичное число в десятичной системе счисления равно: A)  $70$ ;  $E(6)$ :  $B)$  8:  $\Gamma$ ) 3. 52. Информацию, не содержащую скрытых ошибок, которые могут появляться при наличии помех в процессе передачи, называют: А) достоверной; Б) обоснованной; В) полной; Г) объективной. 53. Информатика изучает: А) Закономерности наследования информации потомками. Б) Методы реализации информационных процессов средствами вычислительной техники. В) Методы применения правовых актов к информации о событиях. Г) Способы распространения информации с помощью радио, телевидения и других СМИ. 54. Для хранения текста объёмом 32 символа в кодировке KOI - 8 (8 бит на один символ) потребуется: A) 4 K6; Б) 16 байт; В) 32 байта; Г) 256 байт. 55. Сумма  $16 + 4 + 1$  в двоичной системе счисления представляется числом: A) 10011; Б) 11101; B) 12101;  $\Gamma$ ) 10101. 56. Информатизация - это процесс: А) Сбора, поиска и получения информации; Б) Изменения и преобразования информации в обществе; В) Развития и формирования информационных процессов в обществе; Г) Внедрения информационных процессов во все сферы деятельности общества. 57. Информационное общество предоставляет гражданам следующие возможности: А) Получение необходимой информации в любой момент времени.

![](_page_55_Picture_4.jpeg)

![](_page_56_Figure_0.jpeg)

В) линейную; Г) циклическую с предусловием. 74. Система программирования предоставляет программисту возможность: А) анализа существующих программных продуктов по соответствующей тематике: Б) выбора языка программирования; В) автоматической сборки разработанных модулей единый проект; Г) автоматического построения математической модели исходя из постановки задачи. 75. Из заданных логических функций ложной является:  $A)$  А и не В и А; Б) А и не А или В; В) А и не А или не А; Г) А и не А и А. 76. Логическая операция А^ В называется: А) дизъюнкция; Б) импликация; В) инверсия; Г) конъюнкция. 77. Значение переменной d после выполнения фрагмента алгоритма (операция  $mod(x,y)$  – получение остатка целочисленного деления х на у)  $k := 30$ выбор  $|$ притоd(k, 12) = 7d := k  $|$ IIDHmod(k, 12) < 5d := 2  $|$ притоd(k, 12) > 9d :=3  $|$ иначе $d := 1$ **BCC** равно:  $A)$  3;  $E(1)$ :  $\overline{B}$ ) 30;  $\Gamma$ ) 2. 78. В представленном фрагменте программы тело цикла выполняется: b=10  $d = 30$  $\underline{HII}$  пока d >=b  $\mathsf{Id} := \mathsf{d} - \mathsf{b}$ кцА) 0 раз; Б) 3 раза;  $B)$  1 pa3;  $\Gamma$ ) 2 раза. 79. В состав системы программирования на языке высокого уровня обязательно вхолит: А) транслятор; Б) жёсткий диск; В) инструкция программиста; Г) табличный редактор. 80. Заданы логические выражения: 1)  $x = y$  or  $y = z$  or  $z = x$ ; 2)  $x \ll y$  and  $x \ll z$  and  $y \ll z$ ; 3) not ( $x \le$  and  $x \le$  z and  $y \le$  z). Если среди чисел х, у, z имеется хотя бы одна пара совпадающих по значению, то значение ИСТИНА принимают выражения:  $E(1, 2;$ A)  $2, 3;$  $B)$  1, 3;  $\Gamma$ ) 2. 81. К этапу «Постановка задачи» при решении задачи на компьютере относятся действия: А) определение формы выдачи результатов; Б) разработка математической модели; В) проектирование алгоритма; Г) описание данных (их типов, диапазонов, структур); 82. На рисунке  $\mathbf{1}$ 

![](_page_58_Figure_0.jpeg)

В) определяет отношения между единицами данных; Г) дает возможность раскрыть ее содержание и показать отношение между смысловыми значениями ее элементов. 90. Прагматический аспект информации: А) определяет данные с точки зрения их практической полезности для получателя; Б) определяет значение символа естественного алфавита; В) определяет отношения между единицами данных; Г) дает возможность раскрыть ее содержание и показать отношение между смысловыми значениями ее элементов. 91. Модель взаимодействия открытых систем OSI имеет количество уровней, равное: А) 5; Б) 6; В) 7;  $\Gamma$ ) 4. 92. Информационная модель родословной собаки - это: А) семантическая сеть; Б) сетевая модель; В) нейронная сеть; Г) двоичное дерево. 93. Модель – это совокупность свойств и отношений между еѐ компонентами, отражающая: А) процесс, в котором участвует объект; Б) некоторые стороны изучаемого объекта, процесса или явления; В) существенные стороны изучаемого объекта, процесса или явления; Г) все стороны изучаемого объекта, процесса или явления. 94. К информационным моделям относятся: А) сборочный чертѐж электродвигателя; Б) фамильное генеалогическое дерево; В) аэродинамическая труба; Г) пространственная стереометрическая модель. 95. Пошаговая детализация постановки задач не относится к: А) Методу верификации; Б) Методу последовательной декомпозиции сверху – вниз; В) Поиску логической взаимосвязи; Г) Методу проектирования «от частного к общему». 96. Эвристика - это неформализованная процедура: А) Осуществляющая полный перебор вариантов решения задач; Б) Предназначенная для ввода данных; В) Сокращающая количество шагов поиска решений; Г) Позволяющая найти точное решение. 97. К информационным моделям относятся: А) масштабная модель вездехода; Б) картотека читателей библиотеки; В) макет жилого микрорайона; Г) периодическая таблица Д.И.Менделеева. 98. Представление реляционной модели данных в СУБД реализуется в виде: А) предикатов; Б) деревьев; В) сети; Г) таблиц. 99. Пара понятий «устройства ввода - клавиатура» описывается отношением: А) система – элемент; Б) объект – субъект; В) общее – частное; Г) процесс – результат. 100.Знания в интеллектуальных системах по форме их представления делятся на: А) проверенные – сомнительные; Б) процедурные – декларативные; В) точные – приблизительные;

![](_page_60_Picture_202.jpeg)

В) Инструкция пилота самолета; Г) Запись алгоритма в виде блок-схемы. 110. Пара понятий «производство – продукция» описывается отношением: А) Целое – часть; Б) Процесс – результат; В) Объект – субъект; Г) Объект – модель. 111. Одинаковые ключи для шифрования и дешифрования имеет криптология: А) асимметричная; Б) симметричная; В) хеширующая; Г) двоичная. 112. Абсолютная защита компьютера от сетевых атак невозможна при: А) использовании новейших антивирусных средств; Б) использовании лицензированного программного обеспечения; В) отсутствии соединения; Г) установке межсетевого экрана. 113. Программными средствами для защиты информации в компьютерной сети являются: А) Farewall; Б) Brandmauer; В) Sniffer; Г) Backup. 114. Среди перечисленных программ брандмауэром является: А) DrWeb; Б) Outlook; В) Outpost Firewall; Г) Ehternet. 115. Варианты беспроводной связи: А) Ethernet; Б) Wi – Fi; В) I rDA; Г) FDDI. 116. Устройством ПК, связывающим его с телефонной линией, является: А) Мультиплексор; Б) Модем; В) Факс; Г) Шлюз. 117. Алгоритмы шифрования могут быть: А) С множественным выбором; Б) Рекурсивные; В) Симметричные; Г) Апериодические. 118. Сетевые черви – это: А) программы, которые не изменяют файлы на дисках, а распространяются в компьютерной сети, проникают в операционную систему компьютеров или пользователей и рассылают по этим адресам свои копии; Б) программы, которые изменяют файлы на дисках и распространяются в пределах компьютера; В) вредоносные программы, действий которых заключается в создании сбоев при питании компьютера от электрической сети; Г) программы, распространяющиеся только при помощи электронной почты. 119. Программа, производящая архивацию, – это: А) архивация; Б) архиватор; В) архив; Г) упаковщик. 120. Файл, создаваемый архиватором, – это : А) архивация; Б) архиватор; В) архив; Г) пакет.

121. Загрузить архиватор WinRar можно с помощью команды: А) меню Пуск, Все программы, WinRar; Б) меню Пуск, Документы, WinRar; В) меню Пуск, Панель управления, WinRar; Г) меню Пуск, Поиск, WinRar. 122. Вставить дополнительные файлы в существующий архив можно с помощью: А) кнопки Добавить на панели инструментов программы WinRar; Б) кнопки Вставить на панели инструментов программы WinRar; В) кнопки Копировать на панели инструментов программы WinRar; Г) кнопки Удалить на панели инструментов программы WinRar. 123. Многотомные архивы архиватора WinRar– это архивы с расширениями… А) .arj, .a00, .a01, .a02 и т.д. Б) .zip, .z00, .z01, .z02 и.т.д. В) .arсh, .arc00, .arc01, .arc02 и т.д. Г) .rar, r00, .r01, .r02 и.т.д. 124. Распаковать файлы можно несколькими способами: А) в окне открытого архива щелкнуть на кнопке Распаковать в; Б) в меню Команды выбрать пункт Извлечь в указанную папку; В) в контекстном меню архива выбрать команду Извлечь в; Г) в контекстном меню архива выбрать команду Распаковать в. 125. Из предложенного списка форматов файлов графическим являются: А) TIFF; Б) MPI; В) JPG; Г) TXT; Д) BMP. 126. Если в окне презентации Power Point видны слайды в несколько рядов, то это режим слайдов:А) сортировки;Б) показа;В) просмотра;Г) удаления. 127. Для растрового графического редактора верными являются утверждения: А) При увеличение изображения проявляется лестничный эффект; Б) При уменьшения изображения возможна потеря информации; В) Файлы, содержащие растровые изображения имеют меньший размер, чем файлы, содержащие векторное изображение; Г) В растровой графике объекты хранятся в виде формализованных математических описаний. 128. Комплексные программно-технические системы, предназначенные для выполнения проектных работ, называются: А) СУБД – системы управления базами данных; Б) САПР – системы автоматизированного проектирования; В) АСУП – автоматизированные системы управления производством; Г) ИПС – информационно-поисковые системы; 129. Совокупность математических методов, технических и организационных средств, обеспечивающих управление сложным объектом или процессом в соответствии с поставленной задачей, называется: А) ИПС - информационно-поисковой системой; Б) АСУ – автоматизированной системой управления; В) САПР – системой автоматизированного проектирования; Г) АСНИ – автоматизированной системой научных исследований. 130. Основным средством взаимодействия пользователя с информационнопоисковой системой является: А) Пакетный режим; Б) Трансляция; В) Компиляция; Г) Диалог. **Операционные системы** 131. В операционной системе Windows невозможной является ситуация, когда: А) краткое имя файла заканчиваются на цифру; Б) краткое имя файла начинается с цифры; В) полное имя файла начинается с цифры; Г) полное имя файла содержит цифры.

![](_page_63_Picture_219.jpeg)

![](_page_64_Picture_194.jpeg)

154. Действие мышью, в результате которого появляется всплывающая подсказка, кратко характеризующая свойства объекта, называется: А) перетаскивание; Б) зависание; В) специальное перетаскивание; Г) вызов контекстного меню. 155. Активное окно можно закрыть, если: А) щелкнуть на кнопке Х, выбрать сочетание клавиш Alt+Ctrl, выполнить команду Выход из меню Файл, выбрать команду Закрыть в системном меню окна; Б) щелкнуть на кнопке Х, выбрать сочетание клавиш Alt+F4, выполнить команду Закрыть из меню Файл, выбрать команду Закрыть в системном меню окна; В) щелкнуть на кнопке Х, выбрать сочетание клавиш Ctrl+ Shift, выполнить команду Сохранить как… из меню Файл.  $\Gamma$ ) щелкнуть на кнопке  $\Box$ , выбрать сочетание клавиш Ctrl+ C5, выполнить команду Сохранить как… из меню Файл. 156. Для того чтобы изменить размеры окна, необходимо: А) подвести указатель мыши к любой стороне или углу окна, так чтобы указатель мыши превратился в двухстороннюю черную стрелку; осуществить перетягивание рамки при нажатой левой кнопке мыши; Б) подвести указатель мыши к строке заголовка, так чтобы указатель мыши превратился в белую стрелку; осуществить перемещение строки заголовка при нажатой левой кнопке мыши; В) подвести указатель мыши к полосе прокрутки, так чтобы указатель мыши превратился в белую стрелку; осуществить перемещение полосы прокрутки при нажатой левой кнопке мыши; Г) подвести указатель мыши к области задач, так чтобы указатель мыши превратился в тонкую черную стрелку; осуществить перемещение области задач при нажатой левой кнопке мыши. 157. Контекстное меню можно вызвать, если навести курсор на объект и: А) щелкнуть левой кнопкой мыши; Б) щелкнуть правой кнопкой мыши; В) нажать клавишу Enter; Г) выбрать сочетание клавиш Alt+ Enter. 158. Панель быстрого запуска отображается: А) на рабочем столе; Б) в окне Мой компьютер; В) на панели задач; Г) на строке заголовка. 159. Для корректного выключения компьютера необходимо произвести следующие действия: А) выполнить команду Завершение работы в окне Диспетчера задач; Б) нажать кнопку Reset на системном блоке; В) выполнить команду Завершение работы меню Пуск; Г) выполнить команду Выход меню Файл. 160. Создать папку, текстовый документ можно с помощью: А) контекстного меню рабочего стола; Б) контекстного меню панели задач; В) команды Создать меню Правка; Г) команды Создать меню Файл. 161. При копировании и перемещении файлов и папок используется понятие источника. Источником не является папка: А) в которую копируют или перемещают; Б) из которой копируют или перемещают; В) которую копируют или перемещают; Г) которую удаляют. 162. Скопировать файлы и папки можно с помощью команды: А) Копировать меню Файл; Б) Копировать меню Правка; В) Копировать меню Вставка; Г) Копировать меню Сервис. 163. Скопировать файлы и папки можно с помощью: А) контекстного меню объекта; меню Файл; специального перетаскивания;

![](_page_66_Picture_196.jpeg)

Г) Создать контекстного меню объекта.

174. К программам обслуживания диска относятся :

А) блокнот, Калькулятор, графический редактор Paint, текстовый редактор WordPad;

Б) форматирование, дефрагментация, проверка диска на вирусы, ScanDisk; В) Word, Excel, The Bat;

Г) Pascal, Basic, Ассемблер.

175. Отформатировать диск можно, если:

А) выполнить команду Форматировать контекстного меню диска;

Б) выделить диск и выполнить команду Форматировать меню Правка;

В) открыть окно диска и выполнить команду Форматировать контекстного

меню;

Г) выбрать команду Отправить – на диск из контекстного меню папки или файла.

176. Всякий раз, когда возникают сбои в работе системы, необходимо запускать программу:

А) форматирования;

Б) дефрагментации;

В) проверки;

Г) антивирусную.

177. Для дефрагментации диска не применяется:

А) программа, которая может создавать свои копии и внедрять их в файлы, системные области компьютера (области, где располагаются файлы операционной системы), компьютерные сети и т.д.;

Б) служебное приложение, предназначенное для повышения эффективности работы жесткого или гибкого диска путем устранения фрагментированности файловой структуры;

В) программа для проверки диска на логические и физические ошибки и исправления ошибок в системных файлах;

Г) антивирусная программа для обнаружения действий вирусов и извлечения вирусов из файлов.

178. Любую стандартную программу можно запустить с помощью команды: А) меню Пуск, Стандартные;

Б) меню Пуск, Документы, Стандартные;

В) меню Пуск, Все программы, Стандартные;

Г) меню Пуск, Справка, Стандартные.

179. Блокнот – это:

А) редактор, позволяющий осуществить набор текста;

Б) редактор, позволяющий осуществить набор текста и простейшие элементы форматирования;

В) редактор, позволяющий создавать и редактировать изображения;

Г) инструмент, позволяющий выполнять вычисления и действия с памятью.

180) Клавиша F2 относится к части клавиатуры:

А) редактирование;

Б) основная;

В) дополнительная;

Г) функциональная.

181) Клавиша Delete относится к части клавиатуры:

А) редактирование;

Б) основная;

В) дополнительная;

Г) функциональная.

182) Клавиша Shift относится к части клавиатуры:

А) редактирование;

Б) основная;

В) дополнительная;

Г) функциональная.

183) Клавиша Num Lock относится к части клавиатуры:

А) редактирование;

Б) основная;

В) дополнительная;

184) Используется для ввода заглавных букв: А) Shift; Б) Enter; В) Caps Lock; Г) Ctrl. 185) Используется только в сочетании с другими клавишами: А) Пробел; Б) Enter; В) Esc; Г) Ctrl. 186) Используется для стирания символа слева от курсора: А) Shift; Б) «забой символа» -В) Esc; Г) Delete. 187) Используется для отказа от действия или выхода из программы: А) Shift Б) Enter В) Esc Г) Ctrl 188) Клавиша <sup>1</sup> относится к части клавиатуры: А) редактирование; Б) управления; В) дополнительная; Г) функциональная. 189) Используется только в сочетании с другими клавишами: А) Shift Б) Enter В) Esc Г) Alt 190) Клавиша F10 относится к части клавиатуры: А) редактирование; Б) основная; В) дополнительная; Г) функциональная. 191) Клавиша **«** относится к части клавиатуры : А) редактирование; Б) управления; В) дополнительная; Г) функциональная. 192) Клавиша Home относится к части клавиатуры: А) редактирование; Б) основная; В) дополнительная; Г) функциональная. 193) Клавиша Tab относится к части клавиатуры: А) редактирование; Б) основная; В) дополнительная; Г) функциональная. 194) Используется для ввода заглавных букв: А) Caps Lock; Б) Enter; В) Esc; Г) Ctrl. 195) Используется только в сочетании с другими клавишами: А) Пробел; Б) Enter; В) Esc; Г) Alt. 196) Не используется для удаления символа: А) Shift;

![](_page_69_Picture_254.jpeg)

![](_page_70_Picture_90.jpeg)

![](_page_71_Picture_7.jpeg)

# ЛИСТ РЕГИСТРАЦИИ ИЗМЕНЕНИЙ